# **[MS-SSSO]:**

# **SQL Server System Overview**

#### **Intellectual Property Rights Notice for Open Specifications Documentation**

- **Technical Documentation.** Microsoft publishes Open Specifications documentation for protocols, file formats, languages, standards as well as overviews of the interaction among each of these technologies.
- **Copyrights**. This documentation is covered by Microsoft copyrights. Regardless of any other terms that are contained in the terms of use for the Microsoft website that hosts this documentation, you may make copies of it in order to develop implementations of the technologies described in the Open Specifications and may distribute portions of it in your implementations using these technologies or your documentation as necessary to properly document the implementation. You may also distribute in your implementation, with or without modification, any schema, IDL's, or code samples that are included in the documentation. This permission also applies to any documents that are referenced in the Open Specifications.
- **No Trade Secrets**. Microsoft does not claim any trade secret rights in this documentation.
- **Patents**. Microsoft has patents that may cover your implementations of the technologies described in the Open Specifications. Neither this notice nor Microsoft's delivery of the documentation grants any licenses under those or any other Microsoft patents. However, a given Open Specification may be covered by Microsoft [Open Specification Promise](http://go.microsoft.com/fwlink/?LinkId=214445) or the [Community](http://go.microsoft.com/fwlink/?LinkId=214448)  [Promise.](http://go.microsoft.com/fwlink/?LinkId=214448) If you would prefer a written license, or if the technologies described in the Open Specifications are not covered by the Open Specifications Promise or Community Promise, as applicable, patent licenses are available by contacting *iplg@microsoft.com.*
- **Trademarks**. The names of companies and products contained in this documentation may be covered by trademarks or similar intellectual property rights. This notice does not grant any licenses under those rights. For a list of Microsoft trademarks, visit [www.microsoft.com/trademarks.](http://www.microsoft.com/trademarks)
- **Fictitious Names**. The example companies, organizations, products, domain names, e-mail addresses, logos, people, places, and events depicted in this documentation are fictitious. No association with any real company, organization, product, domain name, email address, logo, person, place, or event is intended or should be inferred.

**Reservation of Rights**. All other rights are reserved, and this notice does not grant any rights other than specifically described above, whether by implication, estoppel, or otherwise.

**Tools**. The Open Specifications do not require the use of Microsoft programming tools or programming environments in order for you to develop an implementation. If you have access to Microsoft programming tools and environments you are free to take advantage of them. Certain Open Specifications are intended for use in conjunction with publicly available standard specifications and network programming art, and assumes that the reader either is familiar with the aforementioned material or has immediate access to it.

# **Revision Summary**

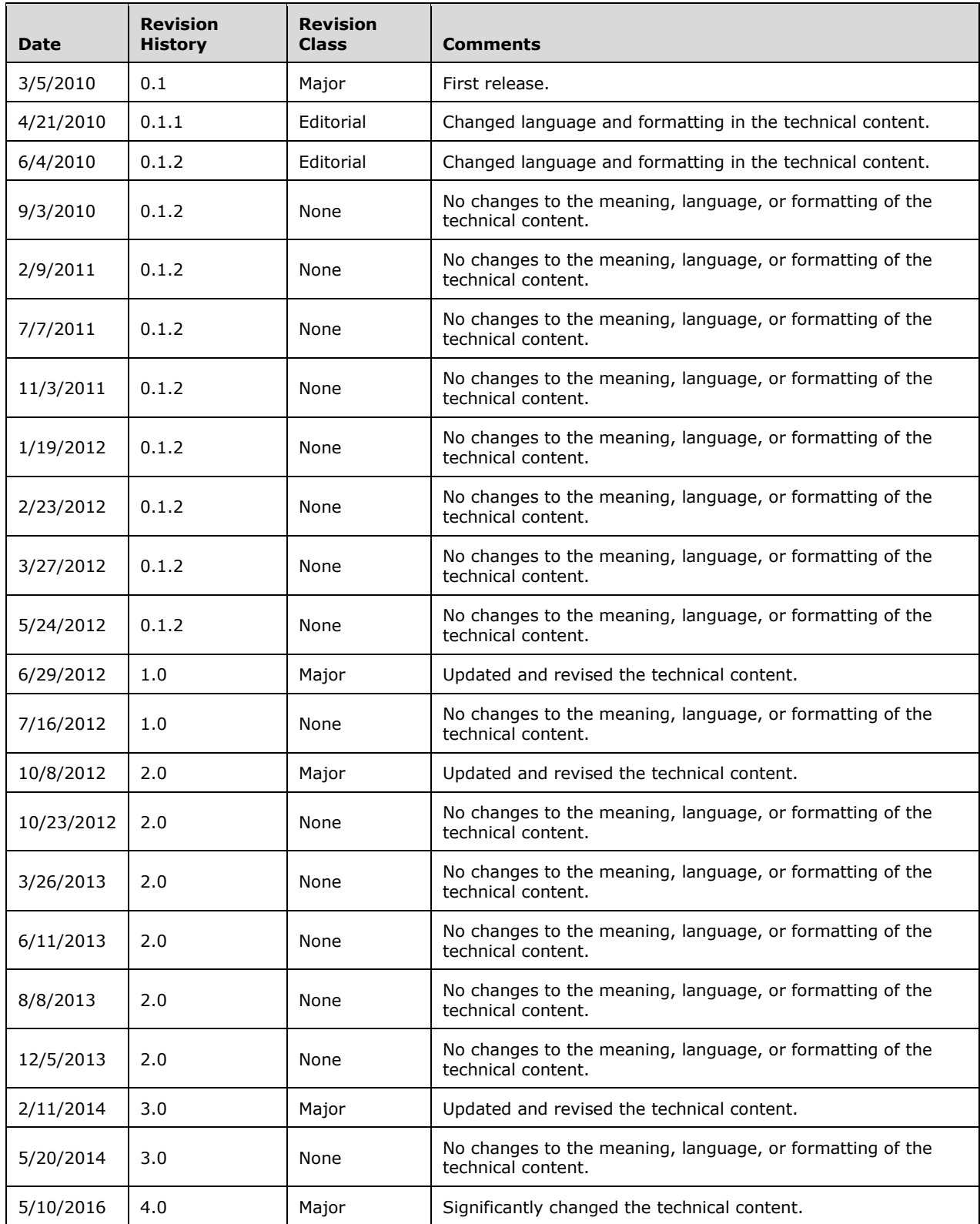

# **Table of Contents**

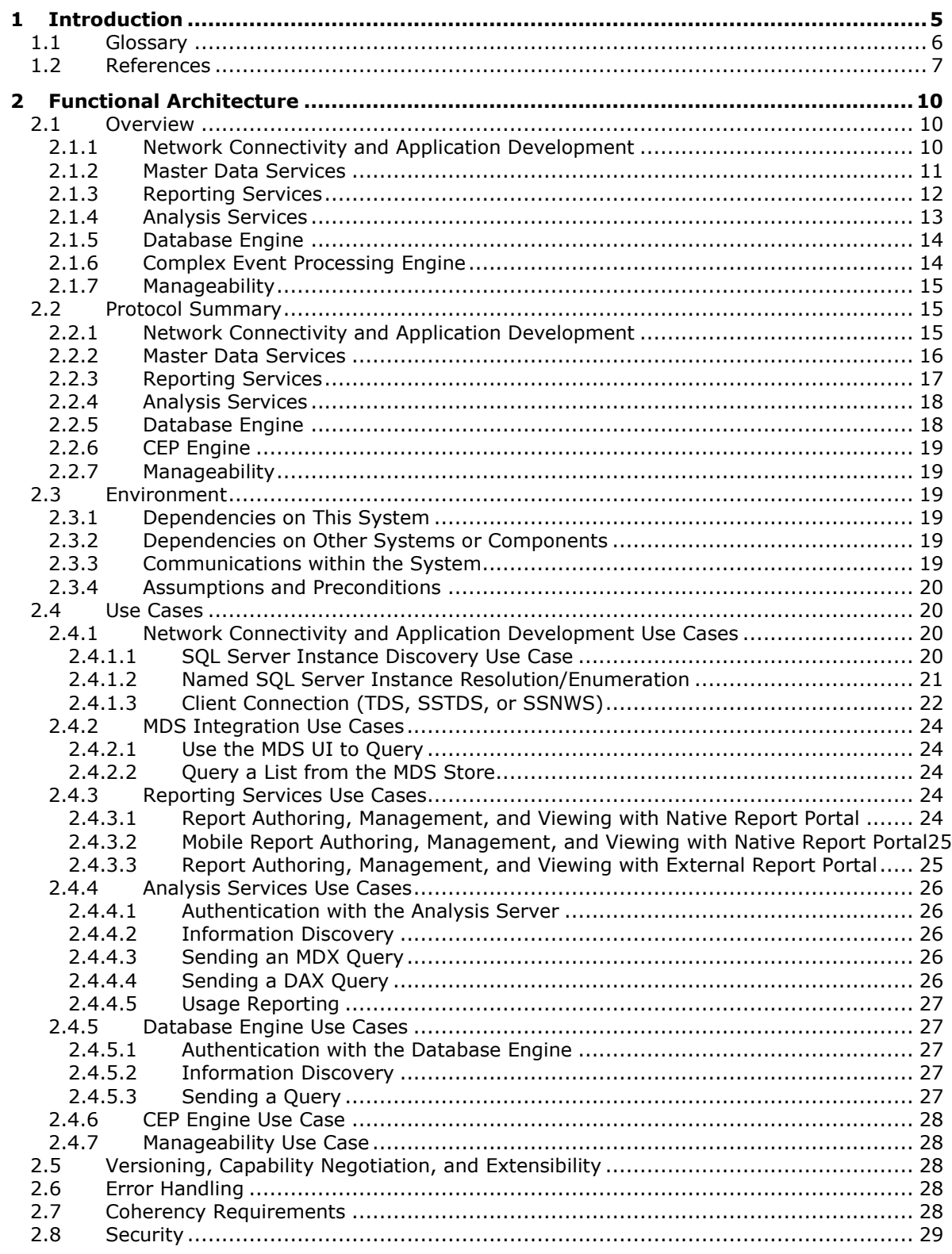

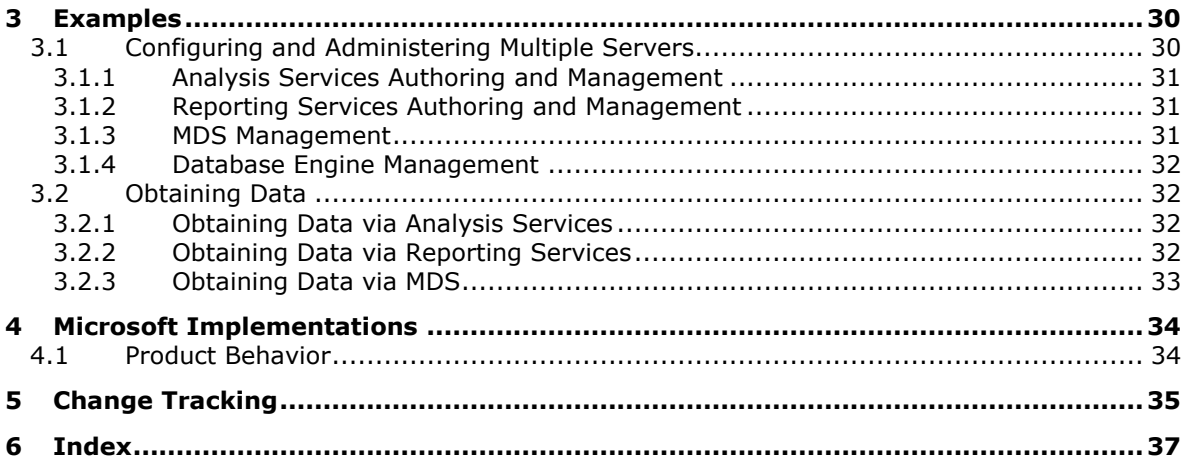

# <span id="page-4-0"></span>**1 Introduction**

The SQL Server System Overview document provides an overview of the client and server protocols that are used by Microsoft SQL Server. This document covers protocols that are commonly shared by SQL Server components and those protocols that are used only by specific components. Where appropriate, this document describes the relationships between protocols and provides example scenarios to show how they are used.

SQL Server is a data platform that includes several data management and analysis technologies. This document covers those elements of the platform that require protocols that interoperate.

- [Master Data Services:](#page-10-0) The Master Data Services (MDS) service and API provide a service-oriented design architecture (SOA) that encapsulates and modularizes the internal workings of SQL Server, in addition to a standard API to interact and integrate with SQL Server Master Data Services. The SQL Server MDS framework ensures that the internal functions of the product are better modularized to support both an API and a modular component development. For more information, see [\[MSDN-MDS\].](http://go.microsoft.com/fwlink/?LinkId=786411)
- [Reporting Services:](#page-11-0) Reporting Services delivers enterprise, web-enabled reporting functionality for creating reports that draw content from a variety of data sources, for publishing reports in various formats, and for centrally managing security and subscriptions. For more information, see [\[MSDN-](http://go.microsoft.com/fwlink/?LinkId=152499)[SSRS\].](http://go.microsoft.com/fwlink/?LinkId=152499)
- [Analysis Services:](#page-12-0) Analysis Services supports high performance analytical applications by enabling an implementer to design, create, manage and query Multidimensional and Tabular data models. For more information, see [\[MSDN-ASMD\].](http://go.microsoft.com/fwlink/?LinkId=167833)
- [Database Engine:](#page-13-0) The Database Engine is the core service for storing, processing, and securing data. The Database Engine provides controlled access and rapid transaction processing to meet the requirements of the most demanding data-consuming applications within an enterprise. The Database Engine also provides rich support for sustaining high availability. For more information, see [\[MSDN-SSDBEng\].](http://go.microsoft.com/fwlink/?LinkId=167834)
- [Complex event processing:](#page-13-1) **[Complex event processing \(CEP\)](#page-5-1)** is the continuous and incremental processing of event (data) **[streams](#page-6-1)** from multiple sources based on declarative query and pattern specifications with near-zero latency. The goal is to identify meaningful patterns, relationships, and data abstractions from among seemingly unrelated events and to trigger immediate response actions. Typical event stream sources include data from manufacturing applications, financial trading applications, web analytics, and operational analytics. The CEP Engine provides a dedicated web service to handle requests from client applications for managing the system.

To deliver these functionalities, SQL Server uses seven major sets of protocols:

- Network connectivity and application development
- Master Data Services
- Reporting Services
- Analysis Services
- Database Engine
- Complex event processing engine
- Manageability

This document provides an overview of the protocols that may be used by one or more of the SQL Server products that are listed in [Microsoft Implementations \(section 4\).](#page-33-0) Specific release information for each protocol is indicated in the individual technical specifications only, unless otherwise indicated in the summary information provided in section [2.2.](#page-14-1)

### <span id="page-5-0"></span>**1.1 Glossary**

This document uses the following terms:

- <span id="page-5-2"></span>**Active Directory**: A general-purpose network directory service. **[Active Directory](#page-5-2)** also refers to the Windows implementation of a directory service. **[Active Directory](#page-5-2)** stores information about a variety of objects in the network. Importantly, user accounts, computer accounts, groups, and all related credential information used by the Windows implementation of Kerberos are stored in **[Active Directory](#page-5-2)**. **[Active Directory](#page-5-2)** is either deployed as Active Directory Domain Services (AD DS) or Active Directory Lightweight Directory Services (AD LDS). [\[MS-ADTS\]](%5bMS-ADTS%5d.pdf#Section_d243592709994c628c6d13ba31a52e1a) describes both forms. For more information, see [\[MS-AUTHSOD\]](%5bMS-AUTHSOD%5d.pdf#Section_953d700a57cb4cf7b0c3a64f34581cc9) section 1.1.1.5.2, Lightweight Directory Access Protocol (LDAP) versions 2 and 3, Kerberos, and DNS.
- <span id="page-5-12"></span>**analysis server**: A server that supports high performance and complex analytics for business intelligence applications.
- <span id="page-5-4"></span>**common language runtime (CLR)**: The core runtime engine in the Microsoft .NET Framework for executing applications. The common language runtime supplies managed code with services such as cross-language integration, code access security, object lifetime management, and debugging and profiling support.
- <span id="page-5-1"></span>**complex event processing (CEP)**: The continuous and incremental processing of event streams from multiple sources, based on declarative query and pattern specifications with near-zero latency.
- <span id="page-5-5"></span>**connection string**: A series of arguments, delimited by a semicolon, that defines the location of a database and how to connect to it.
- <span id="page-5-8"></span>**ODBC application**: An application that uses **[Open Database Connectivity \(ODBC\)](#page-5-3)** to access data sources.
- <span id="page-5-6"></span>**OLE DB**: A set of interfaces that are based on the Component Object Model (COM) programming model and expose data from a variety of sources. These interfaces support the amount of Database Management System (DBMS) functionality that is appropriate for a data store and they enable a data store to share data.
- <span id="page-5-9"></span>**OLE DB consumer**: A software component that requests information through a set of OLE DB interfaces.
- <span id="page-5-10"></span>**OLE DB provider**: A software component that returns information to an OLE DB consumer through a set of OLE DB interfaces. Each provider exposes data access to a particular type of data source.
- <span id="page-5-11"></span>**Online Analytical Processing (OLAP)**: A technology that uses multidimensional structures to provide access to data for analysis. The source data for OLAP is stored in data warehouses in a relational database. See also cube.
- <span id="page-5-3"></span>**Open Database Connectivity (ODBC)**: A standard software API method for accessing data that is stored in a variety of proprietary personal computer, minicomputer, and mainframe databases. It is an implementation of [\[ISO/IEC9075-3:2008\]](http://go.microsoft.com/fwlink/?LinkId=223900) and provides extensions to that standard.
- <span id="page-5-7"></span>**remote procedure call (RPC)**: A context-dependent term commonly overloaded with three meanings. Note that much of the industry literature concerning RPC technologies uses this term interchangeably for any of the three meanings. Following are the three definitions: (\*) The runtime environment providing remote procedure call facilities. The preferred usage for this

meaning is "RPC runtime". (\*) The pattern of request and response message exchange between two parties (typically, a client and a server). The preferred usage for this meaning is "RPC exchange". (\*) A single message from an exchange as defined in the previous definition. The preferred usage for this term is "RPC message". For more information about RPC, see [\[C706\].](http://go.microsoft.com/fwlink/?LinkId=89824)

- <span id="page-6-5"></span>**report server**: A location on the network to which clients can connect by using SOAP over HTTP or SOAP over HTTPS to publish, manage, and execute reports.
- <span id="page-6-4"></span>**session**: A collection of state information on a directory server. An implementation of the SOAP session extensions (SSE) is free to choose the state information to store in a session.
- <span id="page-6-2"></span>**SOAP**: A lightweight protocol for exchanging structured information in a decentralized, distributed environment. **[SOAP](#page-6-2)** uses XML technologies to define an extensible messaging framework, which provides a message construct that can be exchanged over a variety of underlying protocols. The framework has been designed to be independent of any particular programming model and other implementation-specific semantics. SOAP 1.2 supersedes SOAP 1.1. See [\[SOAP1.2-](http://go.microsoft.com/fwlink/?LinkId=90521) [1/2003\].](http://go.microsoft.com/fwlink/?LinkId=90521)
- <span id="page-6-1"></span>**stream**: A sequence of bytes written to a file on the NTFS file system. Every file stored on a volume that uses the NTFS file system contains at least one **[stream](#page-6-1)**, which is normally used to store the primary contents of the file. Additional **[streams](#page-6-1)** within the file may be used to store file attributes, application parameters, or other information specific to that file. Every file has a default data **[stream](#page-6-1)**, which is unnamed by default. That data **[stream](#page-6-1)**, and any other data **[stream](#page-6-1)** associated with a file, may optionally be named.

<span id="page-6-8"></span>**Transact-SQL**: The Microsoft proprietary version of SQL, the structured query language.

- <span id="page-6-7"></span>**Transmission Control Protocol (TCP)**: A protocol used with the Internet Protocol (IP) to send data in the form of message units between computers over the Internet. TCP handles keeping track of the individual units of data (called packets) that a message is divided into for efficient routing through the Internet.
- <span id="page-6-6"></span>**user-defined type (UDT)**: User-defined types can extend the scalar type system of the protocol server database, enabling storage of **[common language runtime](#page-5-4)** objects in a protocol server database. UDTs can contain multiple elements, and they can have behaviors to differentiate them from the traditional alias data types that consist of a single protocol server system data type.
- <span id="page-6-3"></span>**web service**: A software system designed to support interoperable machine-to-machine interaction over a network, using XML-based standards and open transport protocols.

### <span id="page-6-0"></span>**1.2 References**

Links to a document in the Microsoft Open Specifications library point to the correct section in the most recently published version of the referenced document. However, because individual documents in the library are not updated at the same time, the section numbers in the documents may not match. You can confirm the correct section numbering by checking the [Errata.](http://msdn.microsoft.com/en-us/library/dn781092.aspx)

[MC-SMP] Microsoft Corporation, ["Session Multiplex Protocol"](%5bMC-SMP%5d.pdf#Section_04c8edde371d4af5bb33a39b3948f0af).

[MC-SQLR] Microsoft Corporation, ["SQL Server Resolution Protocol"](%5bMC-SQLR%5d.pdf#Section_1ea6e25fbff94364ba215dc449a601b7).

[MS-ASUR] Microsoft Corporation, ["Analysis Services Usage Reporting"](%5bMS-ASUR%5d.pdf#Section_26b72b89ed604991b8cc03f36f7c13be).

[MS-BINXML] Microsoft Corporation, ["SQL Server Binary XML Structure"](%5bMS-BINXML%5d.pdf#Section_11ab6e8d247244d1a9e6bddf000e12f6).

[MS-CEPM] Microsoft Corporation, "Microsoft Complex Event Processing Engine Manageability [Protocol"](%5bMS-CEPM%5d.pdf#Section_76d533d18c0746af8a313f2520cda70c).

[MS-DSDG] Microsoft Corporation, ["DataSet DiffGram Structure"](%5bMS-DSDG%5d.pdf#Section_a0102bae89804c2a9edf56f215b08308).

[MS-DSDIFFGRAM] Microsoft Corporation, ["SharePoint Web Services: DataSet DiffGram Structure"](%5bMS-DSDIFFGRAM%5d.pdf#Section_021e10338322486da4de56075686a09e).

[MS-LETSF] Microsoft Corporation, ["LINQ Expression Tree Serialization Format"](%5bMS-LETSF%5d.pdf#Section_697e4fadab354861a3f5a62466a3ae68).

[MS-ODBCSTR] Microsoft Corporation, ["ODBC Connection String Structure"](%5bMS-ODBCSTR%5d.pdf#Section_13b4e848b36c4b11acced6bf199d5391).

[MS-OLEDBSTR] Microsoft Corporation, ["OLEDB Connection String Structure"](%5bMS-OLEDBSTR%5d.pdf#Section_774039da09c14b24b53b8f9ae019830c).

[MS-RDL] Microsoft Corporation, ["Report Definition Language File Format"](%5bMS-RDL%5d.pdf#Section_532872047cd04bc9a5cdd42a5925dca1).

[MS-RGDI] Microsoft Corporation, ["Remote GDI+ \(RGDI\) Binary Stream Format"](%5bMS-RGDI%5d.pdf#Section_b420a65210eb49b2834cebc4d31e8ce5).

[MS-RPL] Microsoft Corporation, ["Report Page Layout \(RPL\) Binary Stream Format"](%5bMS-RPL%5d.pdf#Section_9c4ff7baf6da40929670aa0e54e73887).

[MS-RSREST] Microsoft Corporation, ["Reporting Services REST API"](%5bMS-RSREST%5d.pdf#Section_a7752484e24a41f88ea2c0e6568768fd).

[MS-RSWSRE2005] Microsoft Corporation, ["Report Server Web Service for Report Execution:](%5bMS-RSWSRE2005%5d.pdf#Section_96c3352452c14358a23a6921db74211c)  [ReportExecution2005"](%5bMS-RSWSRE2005%5d.pdf#Section_96c3352452c14358a23a6921db74211c).

[MS-RSWSRM2010] Microsoft Corporation, "Report Server Web Service for Report Management: [ReportService2010"](%5bMS-RSWSRM2010%5d.pdf#Section_0c9864cfafe94789ae9ea55df1ff9111).

[MS-RSWSRMNM2005] Microsoft Corporation, ["Report Server Web Service for Report Management](%5bMS-RSWSRMNM2005%5d.pdf#Section_a30e6fc436ad423ab578ba50523f5a77)  [Native Mode: ReportService2005"](%5bMS-RSWSRMNM2005%5d.pdf#Section_a30e6fc436ad423ab578ba50523f5a77).

[MS-RSWSRMSM2006] Microsoft Corporation, ["Report Server Web Service](%5bMS-RSWSRMSM2006%5d.pdf#Section_eea1faabab5f4facaecd5c7543a8977c) for Report Management [SharePoint Mode: ReportService2006"](%5bMS-RSWSRMSM2006%5d.pdf#Section_eea1faabab5f4facaecd5c7543a8977c).

[MS-RSWSSFA] Microsoft Corporation, ["Report Server Web Service for SharePoint Forms](%5bMS-RSWSSFA%5d.pdf#Section_ee081425607f47428d615bf61f0d2a26)  [Authentication: ReportServiceAuthentication"](%5bMS-RSWSSFA%5d.pdf#Section_ee081425607f47428d615bf61f0d2a26).

[MS-SSAS-T] Microsoft Corporation, ["SQL Server Analysis Services Tabular"](%5bMS-SSAS-T%5d.pdf#Section_f85cd3b9690c4bc7a1f0a854d7daecd8).

[MS-SSAS8] Microsoft Corporation, ["SQL Server Analysis Services Version 8.0 Protocol"](%5bMS-SSAS8%5d.pdf#Section_63b8747405304ac39a9b62f48bd2b447).

[MS-SSAS] Microsoft Corporation, ["SQL Server Analysis Services Protocol"](%5bMS-SSAS%5d.pdf#Section_854a72f2d6374be3b60f6a44422e80c9).

[MS-SSCLRT] Microsoft Corporation, ["Microsoft SQL Server CLR Types Serialization Formats"](%5bMS-SSCLRT%5d.pdf#Section_77460aa98c2f4449a65e1d649ebd77fa).

[MS-SSDPWP] Microsoft Corporation, ["Database Publishing Wizard Protocol"](%5bMS-SSDPWP%5d.pdf#Section_6111fbea38e64a73a077f4724cb1baec).

[MS-SSMDSWS-15] Microsoft Corporation, ["Master Data Services Web Service 15"](%5bMS-SSMDSWS-15%5d.pdf#Section_484fe9af35ad489fa672b3acad9db116).

[MS-SSMDSWS] Microsoft Corporation, ["Master Data Services Web Service"](%5bMS-SSMDSWS%5d.pdf#Section_ab7df85559f84d319d8a9ab6e4b7a459).

[MS-SSNWS] Microsoft Corporation, ["Native Web Services Protocol"](%5bMS-SSNWS%5d.pdf#Section_de41906dae82406b8ad62504bf966536).

[MS-SSTDS] Microsoft Corporation, ["Tabular Data Stream Protocol Version 4.2"](%5bMS-SSTDS%5d.pdf#Section_dab36a486c1344c7954a0f5c8623590d).

[MS-TDS] Microsoft Corporation, ["Tabular Data Stream Protocol"](%5bMS-TDS%5d.pdf#Section_b46a581a39de4745b076ec4dbb7d13ec).

[MSDN-ASMD] Microsoft Corporation, "Analysis Services", [http://msdn.microsoft.com/en](http://go.microsoft.com/fwlink/?LinkId=167833)[us/library/bb522607.aspx](http://go.microsoft.com/fwlink/?LinkId=167833)

[MSDN-MDS] Microsoft Corporation, "Master Data Services", [https://msdn.microsoft.com/en](http://go.microsoft.com/fwlink/?LinkId=786411)[us/library/ee633763.aspx](http://go.microsoft.com/fwlink/?LinkId=786411)

[MSDN-SSDBEng] Microsoft Corporation, "SQL Server Database Engine", [http://msdn.microsoft.com/en-us/library/ms187875.aspx](http://go.microsoft.com/fwlink/?LinkId=167834)

[MSDN-SSRS] Microsoft Corporation, "Reporting Services (SSRS)", [http://msdn.microsoft.com/en](http://go.microsoft.com/fwlink/?LinkId=152499)[us/library/ms159106.aspx](http://go.microsoft.com/fwlink/?LinkId=152499)

[RFC2279] Yergeau, F., "UTF-8, a transformation format of ISO 10646", RFC 2279, January 1998, [http://www.rfc-editor.org/rfc/rfc2279.txt](http://go.microsoft.com/fwlink/?LinkId=90331)

# <span id="page-9-0"></span>**2 Functional Architecture**

Microsoft SQL Server delivers a rich set of integrated services that enable a user to query, search, synchronize, report, and analyze data. This section describes the architecture to deliver and support this framework.

## <span id="page-9-1"></span>**2.1 Overview**

SQL Server is a database management and analysis system for e-commerce, line-of-business, and data warehousing solutions, providing storage and query retrieval.

The following figure shows a high-level architectural view of SQL Server elements that work together to achieve interoperability. Note that Microsoft delivers the implementation of the protocols described as client access libraries, which are used by Microsoft and third-party applications.

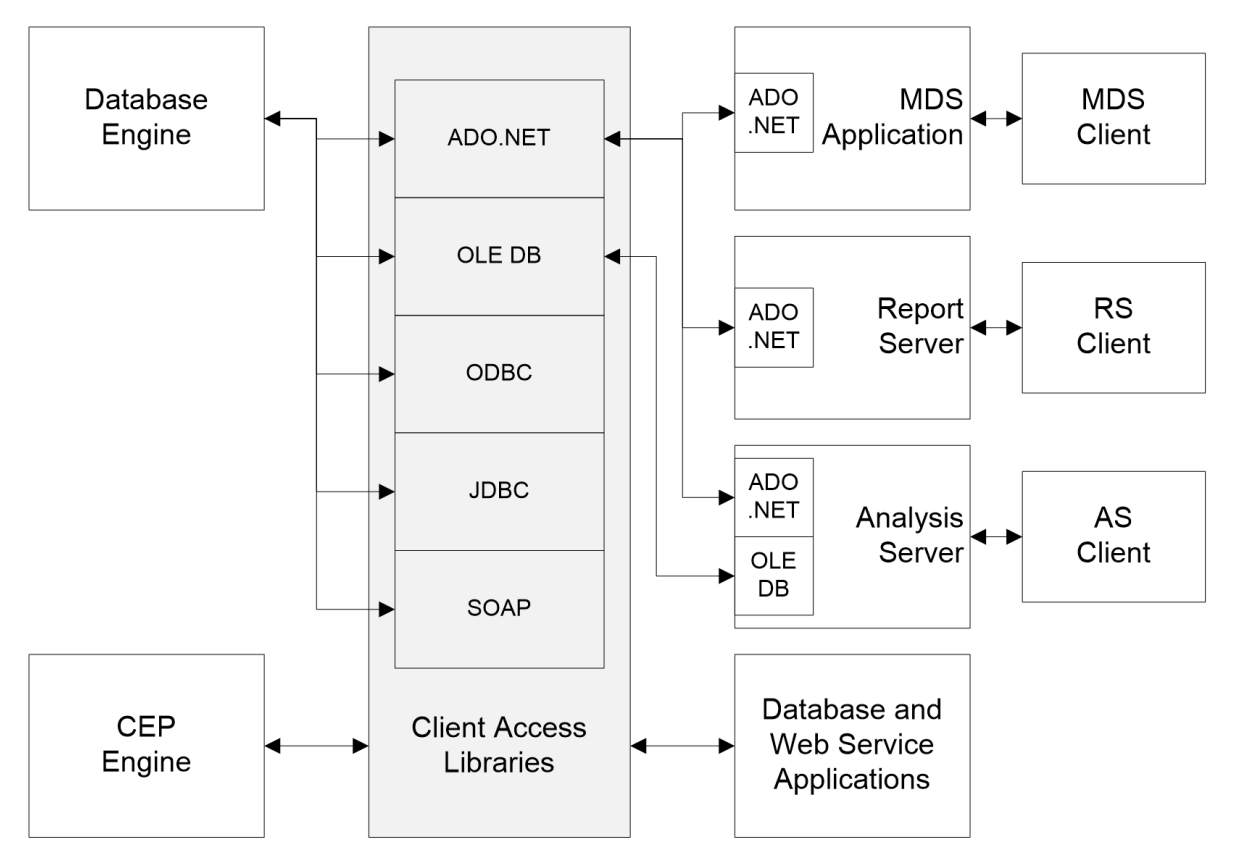

### **Figure 1: SQL Server architecture overview**

### <span id="page-9-2"></span>**2.1.1 Network Connectivity and Application Development**

Network connectivity and application development include protocols and formats that are used for communication between the SQL Server Browser, the application, and the Database Engine, as shown in the following figure. For more information about the Database Engine, see section  $2.1.5$ .

The Native Web Services protocol [\[MS-SSNWS\]](%5bMS-SSNWS%5d.pdf#Section_de41906dae82406b8ad62504bf966536) is used to transfer Transact-SQL requests and responses between **[web service](#page-6-3)** client applications and the Database Engine.

The protocols that are used between database applications and the Database Engine are the Session Multiplex Protocol [\[MC-SMP\],](%5bMC-SMP%5d.pdf#Section_04c8edde371d4af5bb33a39b3948f0af) which is used to multiplex database communication **[sessions](#page-6-4)** over a

single reliable transport connection, and the Tabular Data Stream (TDS) protocol, which is specified in [\[MS-TDS\]](%5bMS-TDS%5d.pdf#Section_b46a581a39de4745b076ec4dbb7d13ec) and [\[MS-SSTDS\]](%5bMS-SSTDS%5d.pdf#Section_dab36a486c1344c7954a0f5c8623590d) and is used to transfer Transact-SQL requests and responses between clients and database products.

The Tabular Data Stream (TDS) protocol also uses the binary XML structure [\[MS-BINXML\],](%5bMS-BINXML%5d.pdf#Section_11ab6e8d247244d1a9e6bddf000e12f6) the OLE DB **[connection string](#page-5-5)** structure [\[MS-OLEDBSTR\],](%5bMS-OLEDBSTR%5d.pdf#Section_774039da09c14b24b53b8f9ae019830c) the **[Open Database Connectivity \(ODBC\)](#page-5-3)** connection string structure [\[MS-ODBCSTR\],](%5bMS-ODBCSTR%5d.pdf#Section_13b4e848b36c4b11acced6bf199d5391) and the system-provided and user-defined SQL Server CLR types [\[MS-SSCLRT\].](%5bMS-SSCLRT%5d.pdf#Section_77460aa98c2f4449a65e1d649ebd77fa)

The SQL Server Browser uses the SQL Server Resolution Protocol [MC-SOLR] to resolve the name of a named database server instance and to enumerate available database server instances.

The Microsoft ADO.NET **DataSet DiffGram** structure specification [\[MS-DSDG\]](%5bMS-DSDG%5d.pdf#Section_a0102bae89804c2a9edf56f215b08308) describes how a **DataSet**, a component in the .NET Framework, serializes schema and data for transmission over a network. The Microsoft SharePoint **DataSet DiffGram** structure [\[MS-DSDIFFGRAM\]](%5bMS-DSDIFFGRAM%5d.pdf#Section_021e10338322486da4de56075686a09e) is used to represent the results of a SharePoint Search service web service call; the **DiffGram** structure is useful for serializing schema and data for transmission over a network or for storage on disk. Note that the **DiffGram** specification that is used by the SharePoint Search service is a subset of the full **DiffGram** structure that is used by the ADO.NET **DataSet**.

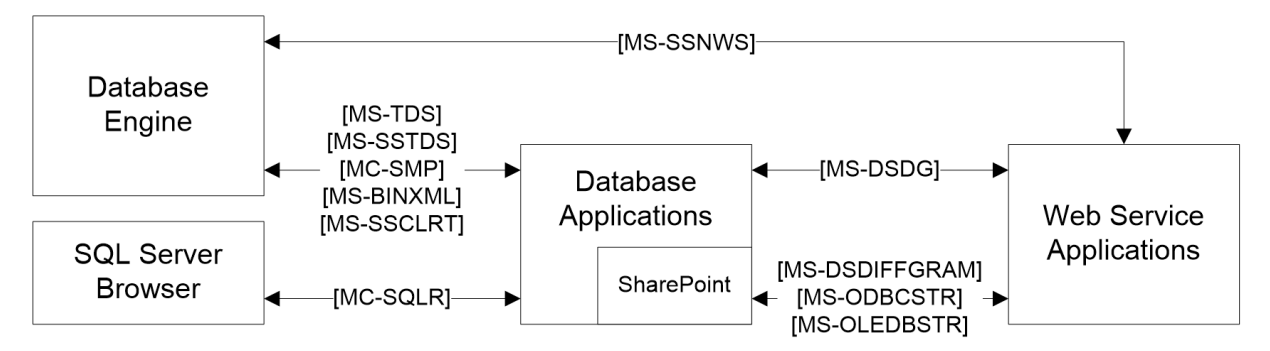

### **Figure 2: Network connectivity and application development architecture**

### <span id="page-10-0"></span>**2.1.2 Master Data Services**

Master Data Services (MDS) provides master data management (MDM) capabilities that help provide customers with a single authoritative data source to ensure the integrity of the data they use to make decisions. MDS includes an any-domain hub, a set of services, and an interface that enables organizations to manage important data assets for both line-of-business and analytic applications. MDS is a SQL Server database application, a Windows Communication Foundation (WCF) Services application, and an ASPX application that includes the following:

- **Master Data Hub** for central storage, authoritative source, versioning, rules, and transactions.
- **Stewardship Portal** for model management, documentation, workflow, and integration.

MDS includes protocols that communicate between the MDS application and the MDS web user interface and between the MDS application and external applications [\[MS-SSMDSWS\]](%5bMS-SSMDSWS%5d.pdf#Section_ab7df85559f84d319d8a9ab6e4b7a459) [\[MS-SSMDSWS-](%5bMS-SSMDSWS-15%5d.pdf#Section_484fe9af35ad489fa672b3acad9db116)[15\],](%5bMS-SSMDSWS-15%5d.pdf#Section_484fe9af35ad489fa672b3acad9db116) as shown in the following figure.

MDS uses the Tabular Data Stream (TDS) protocol [\[MS-TDS\]](%5bMS-TDS%5d.pdf#Section_b46a581a39de4745b076ec4dbb7d13ec) to communicate with the Database Engine.

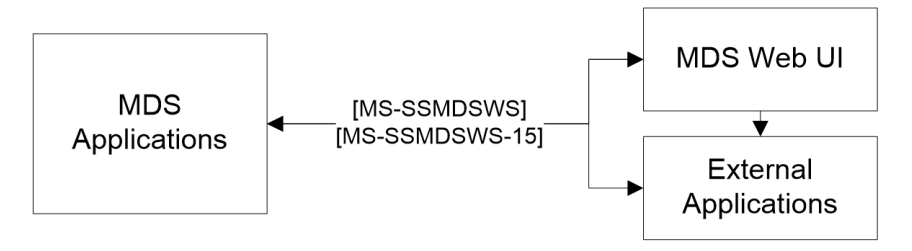

### **Figure 3: MDS architecture**

## <span id="page-11-0"></span>**2.1.3 Reporting Services**

SQL Server Reporting Services (SSRS) [\[MSDN-SSRS\]](http://go.microsoft.com/fwlink/?LinkId=152499) is a server-based reporting platform that provides comprehensive reporting functionality for a variety of data sources. It includes a complete set of tools for creating, managing, and delivering reports and APIs that enable developers to integrate or extend data and report processing in custom applications. Reporting Services tools work within the Visual Studio environment and are fully integrated with SQL Server tools and components.

The **[report server](#page-6-5)** is available by default with a native portal, called the Report Portal, or it can be integrated with an external portal. See the following figures for a view of each architecture.

In Native mode, the report designers, report portals, and any management tools communicate with the report server by using the protocols and formats that are specified i[n\[MS-RDL\],](%5bMS-RDL%5d.pdf#Section_532872047cd04bc9a5cdd42a5925dca1) [\[MS-RSREST\],](%5bMS-RSREST%5d.pdf#Section_a7752484e24a41f88ea2c0e6568768fd) [\[MS-RSWSRM2010\],](%5bMS-RSWSRM2010%5d.pdf#Section_0c9864cfafe94789ae9ea55df1ff9111) and [\[MS-RSWSRMNM2005\].](%5bMS-RSWSRMNM2005%5d.pdf#Section_a30e6fc436ad423ab578ba50523f5a77) The Report Viewer tools use the protocols specified in [\[MS-RSREST\],](%5bMS-RSREST%5d.pdf#Section_a7752484e24a41f88ea2c0e6568768fd) [\[MS-RSWSRE2005\],](%5bMS-RSWSRE2005%5d.pdf#Section_96c3352452c14358a23a6921db74211c) and [\[MS-RGDI\]](%5bMS-RGDI%5d.pdf#Section_b420a65210eb49b2834cebc4d31e8ce5) or [\[MS-RPL\]](%5bMS-RPL%5d.pdf#Section_9c4ff7baf6da40929670aa0e54e73887) to communicate with the report server.

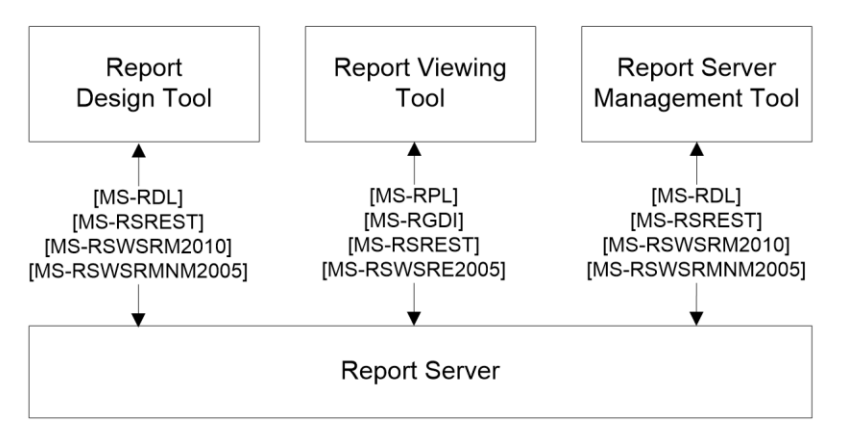

#### **Figure 4: Reporting Services architecture with native management tools**

When integrated with an external portal, report designers and any report server management tools communicate with the report server portal via protocols and formats specified in [\[MS-RDL\],](%5bMS-RDL%5d.pdf#Section_532872047cd04bc9a5cdd42a5925dca1) [\[MS-](%5bMS-RSWSRM2010%5d.pdf#Section_0c9864cfafe94789ae9ea55df1ff9111)[RSWSRM2010\],](%5bMS-RSWSRM2010%5d.pdf#Section_0c9864cfafe94789ae9ea55df1ff9111) [\[MS-RSWSRMSM2006\],](%5bMS-RSWSRMSM2006%5d.pdf#Section_eea1faabab5f4facaecd5c7543a8977c) and [\[MS-RSWSSFA\].](%5bMS-RSWSSFA%5d.pdf#Section_ee081425607f47428d615bf61f0d2a26) The Report Viewer Web Part communicates with the report server by using the protocols and formats that are specified in [\[MS-](%5bMS-RSWSRE2005%5d.pdf#Section_96c3352452c14358a23a6921db74211c)[RSWSRE2005\]](%5bMS-RSWSRE2005%5d.pdf#Section_96c3352452c14358a23a6921db74211c) and [\[MS-RGDI\]](%5bMS-RGDI%5d.pdf#Section_b420a65210eb49b2834cebc4d31e8ce5) or [\[MS-RPL\].](%5bMS-RPL%5d.pdf#Section_9c4ff7baf6da40929670aa0e54e73887) The portal redirects all requests to the report server.

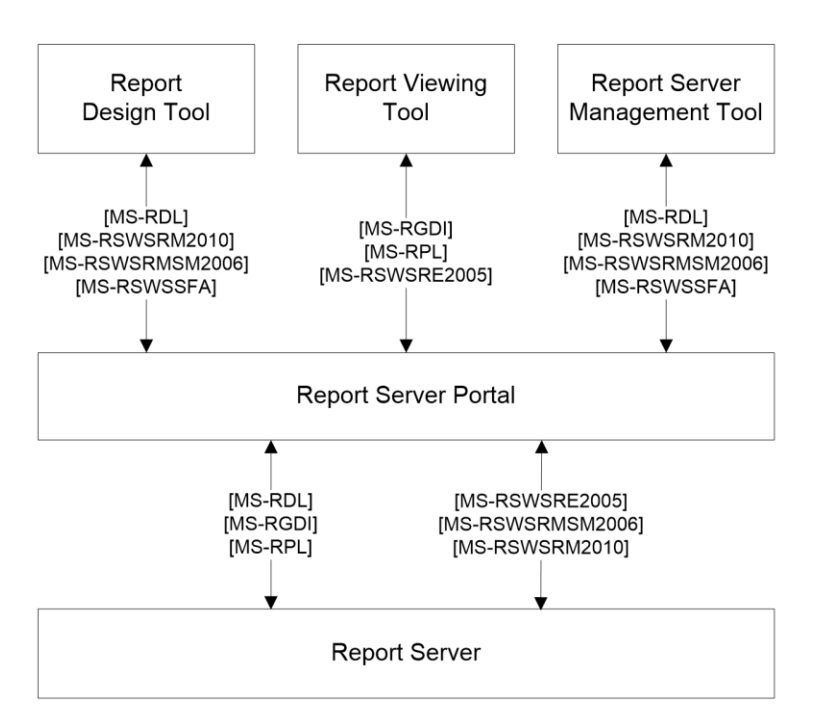

### **Figure 5: Reporting Services architecture when integrated with an external portal**

The report server uses the Tabular Data Stream (TDS) protocol [\[MS-TDS\]](%5bMS-TDS%5d.pdf#Section_b46a581a39de4745b076ec4dbb7d13ec) to communicate with the Database Engine.

The Report Definition Language [\[MS-RDL\]](%5bMS-RDL%5d.pdf#Section_532872047cd04bc9a5cdd42a5925dca1) is used as a payload when setting the definition of a report for execution in the ReportExecution2005 web service [\[MS-RSWSRE2005\].](%5bMS-RSWSRE2005%5d.pdf#Section_96c3352452c14358a23a6921db74211c) It is also used as a payload when setting or retrieving the definition of a report for the ReportService2010 web service [\[MS-](%5bMS-RSWSRM2010%5d.pdf#Section_0c9864cfafe94789ae9ea55df1ff9111)[RSWSRM2010\],](%5bMS-RSWSRM2010%5d.pdf#Section_0c9864cfafe94789ae9ea55df1ff9111) the ReportService2005 web service [\[MS-RSWSRMNM2005\],](%5bMS-RSWSRMNM2005%5d.pdf#Section_a30e6fc436ad423ab578ba50523f5a77) or the ReportService2006 web service [\[MS-RSWSRMSM2006\].](%5bMS-RSWSRMSM2006%5d.pdf#Section_eea1faabab5f4facaecd5c7543a8977c)

Remote GDI+ [\[MS-RGDI\]](%5bMS-RGDI%5d.pdf#Section_b420a65210eb49b2834cebc4d31e8ce5) and Report Page Layout [\[MS-RPL\]](%5bMS-RPL%5d.pdf#Section_9c4ff7baf6da40929670aa0e54e73887) are binary stream formats that are used during the communication between the Report Viewer and the report server.

# <span id="page-12-0"></span>**2.1.4 Analysis Services**

SQL Server Analysis Services (SSAS) enables business intelligence (BI) applications to perform complex and high performance analytics on Multidimensional and Tabular data models. The data models can be enriched with business logic by using Multidimensional Expressions (MDX) or Data Analysis Expressions (DAX) calculations. Additionally, they can expose a unified conceptual model that BI applications can query by using the MDX and DAX languages. Data mining APIs enable the creation, management, and exploration of data mining models. BI applications can run prediction queries on these models by using the Data Mining Extensions (DMX) language.

The SQL Server Analysis Services [\[MS-SSAS\]](%5bMS-SSAS%5d.pdf#Section_854a72f2d6374be3b60f6a44422e80c9) and SQL Server Analysis Services Tabular [\[MS-SSAS-T\]](%5bMS-SSAS-T%5d.pdf#Section_f85cd3b9690c4bc7a1f0a854d7daecd8) protocols provide methods for a client to communicate with and perform operations on an analysis server, as shown in the following figure. These protocols are based on **[SOAP](#page-6-2)** and XML for Analysis (XMLA) and use binary XML [\[MS-BINXML\]](%5bMS-BINXML%5d.pdf#Section_11ab6e8d247244d1a9e6bddf000e12f6) and OLE DB connection string [\[MS-OLEDBSTR\]](%5bMS-OLEDBSTR%5d.pdf#Section_774039da09c14b24b53b8f9ae019830c) formats. The SSAS protocols support TCP/IP as an underlying transport mechanism in addition to HTTP/HTTPS.

The SSAS protocols define the **Authenticate**, **Discover**, and **Execute** operations:

 **Authenticate** is used by the client and server to exchange UTF-8 [\[RFC2279\]](http://go.microsoft.com/fwlink/?LinkId=90331) encoded security token data blocks as part of the authentication process.

- **Discover** is used to obtain information from an analysis server, such as a list of catalogs on a server. Properties are used to control what data is obtained. This generic interface and the use of properties allow for extensibility without the need to rewrite existing functions.
- **Execute** is used to execute commands against a particular analysis server, optionally returning a result set in either tabular or multidimensional form.

Additionally, by using the Analysis Services Usage Reporting protocol [\[MS-ASUR\],](%5bMS-ASUR%5d.pdf#Section_26b72b89ed604991b8cc03f36f7c13be) external applications can load Analysis Services models from host servers and then load them onto servers that are running Analysis Services. The host server can then receive information from Analysis Services about how the models are used and what machine resources these models use. This information helps administrators of the host servers to optimize these models.

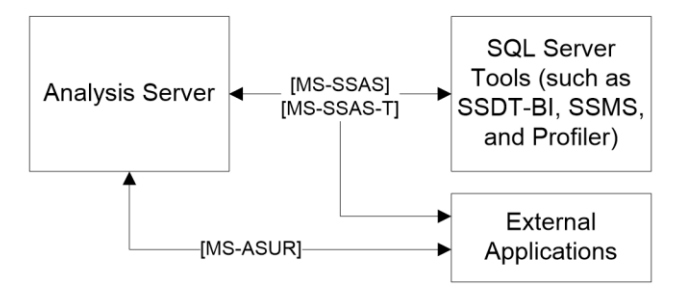

**Figure 6: Analysis Services architecture**

# <span id="page-13-0"></span>**2.1.5 Database Engine**

The Database Engine is the core service for storing, processing, and securing data. The Database Engine provides controlled access and rapid transaction processing to meet the requirements of dataconsuming applications within an enterprise.

The Database Engine is used to create relational databases for online transaction processing (OLTP) or online analytical processing data. This includes creating tables for storing data and database objects such as indexes, views, and stored procedures for viewing, managing, and securing data. SQL Server Management Studio can be used to manage the database objects, and SQL Server Profiler can be used for capturing server events.

The Database Engine communicates with its client access libraries (such as Open Database Connectivity (ODBC), **[OLE DB](#page-5-6)**, or ADO.NET) via the Tabular Data Stream (TDS) protocol [\[MS-TDS\],](%5bMS-TDS%5d.pdf#Section_b46a581a39de4745b076ec4dbb7d13ec) which transports binary XML [\[MS-BINXML\]](%5bMS-BINXML%5d.pdf#Section_11ab6e8d247244d1a9e6bddf000e12f6) and the system-provided and user-defined SQL Server CLR types, as specified in [\[MS-SSCLRT\].](%5bMS-SSCLRT%5d.pdf#Section_77460aa98c2f4449a65e1d649ebd77fa) The client access libraries are used by the database applications to communicate with the Database Engine.

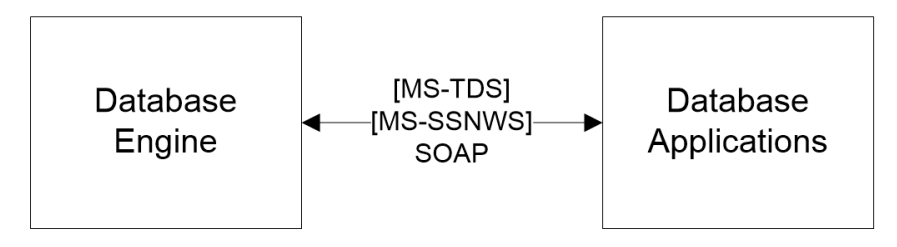

### **Figure 7: Database Engine architecture**

## <span id="page-13-1"></span>**2.1.6 Complex Event Processing Engine**

The SQL Server Platform includes a Complex Event Processing (CEP) Engine. This is a separate engine with no dependencies on SQL Server and its other components (such as Reporting Services, Analysis

Services, and the Database Engine). Client applications can communicate with the CEP Engine via web services for manageability, as shown in the following figure. These client applications may also include database applications that are built on SQL Server.

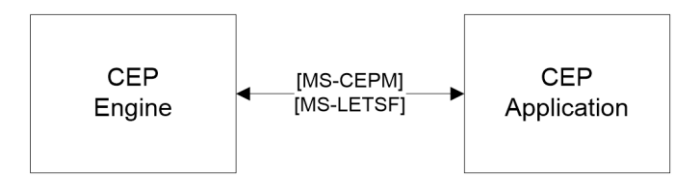

### **Figure 8: CEP Engine architecture**

The client-side CEP library communicates to the server by using the Complex Event Processing Engine Manageability (CEPM) protocol [\[MS-CEPM\].](%5bMS-CEPM%5d.pdf#Section_76d533d18c0746af8a313f2520cda70c) The CEPM protocol uses the LINQ Expression Tree serialization format [\[MS-LETSF\]](%5bMS-LETSF%5d.pdf#Section_697e4fadab354861a3f5a62466a3ae68) to communicate expressions from client to server.

# <span id="page-14-0"></span>**2.1.7 Manageability**

Manageability is part of the Database Engine and includes the Database Publishing Wizard Protocol [\[MS-SSDPWP\].](%5bMS-SSDPWP%5d.pdf#Section_6111fbea38e64a73a077f4724cb1baec) This protocol enables a user to publish an existing database to a remote server via a web service. This enables database deployment in hosted scenarios without requiring direct access to the database server, as shown in the following figure.

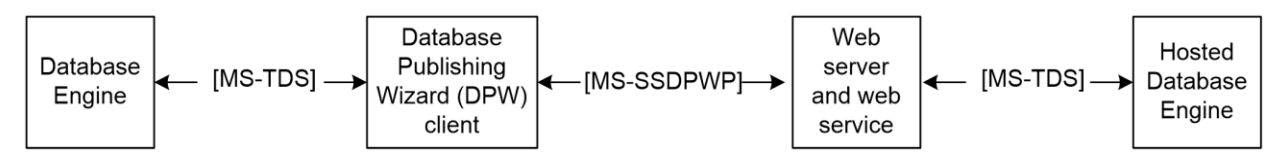

## **Figure 9: Manageability architecture**

# <span id="page-14-1"></span>**2.2 Protocol Summary**

The tables in the following sections provide a comprehensive list of the member protocols of the SQL Server system. Member protocols are grouped according to their primary purpose.

# <span id="page-14-2"></span>**2.2.1 Network Connectivity and Application Development**

The following protocols enable communication between the browser, an application, and the Database Engine.

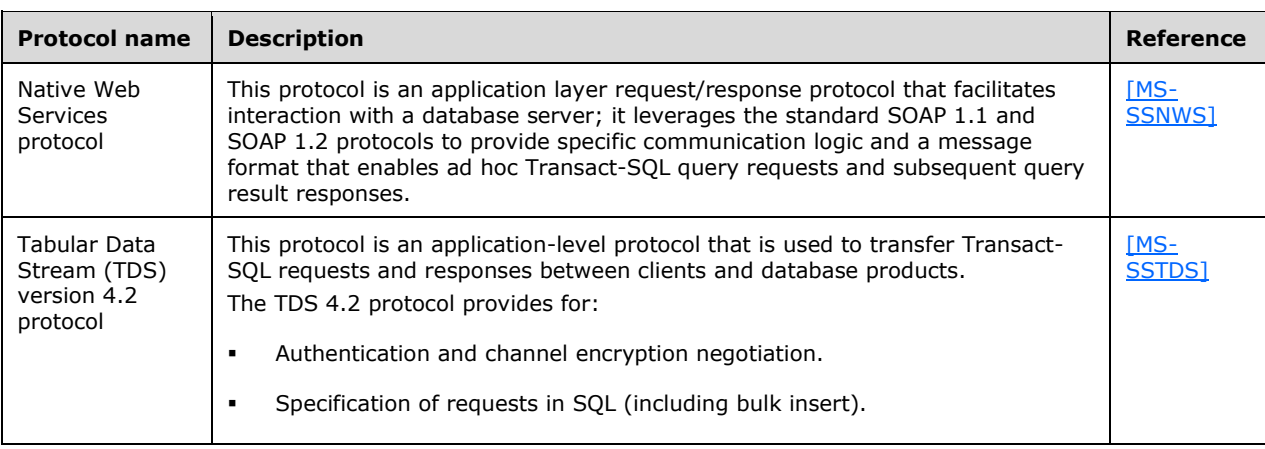

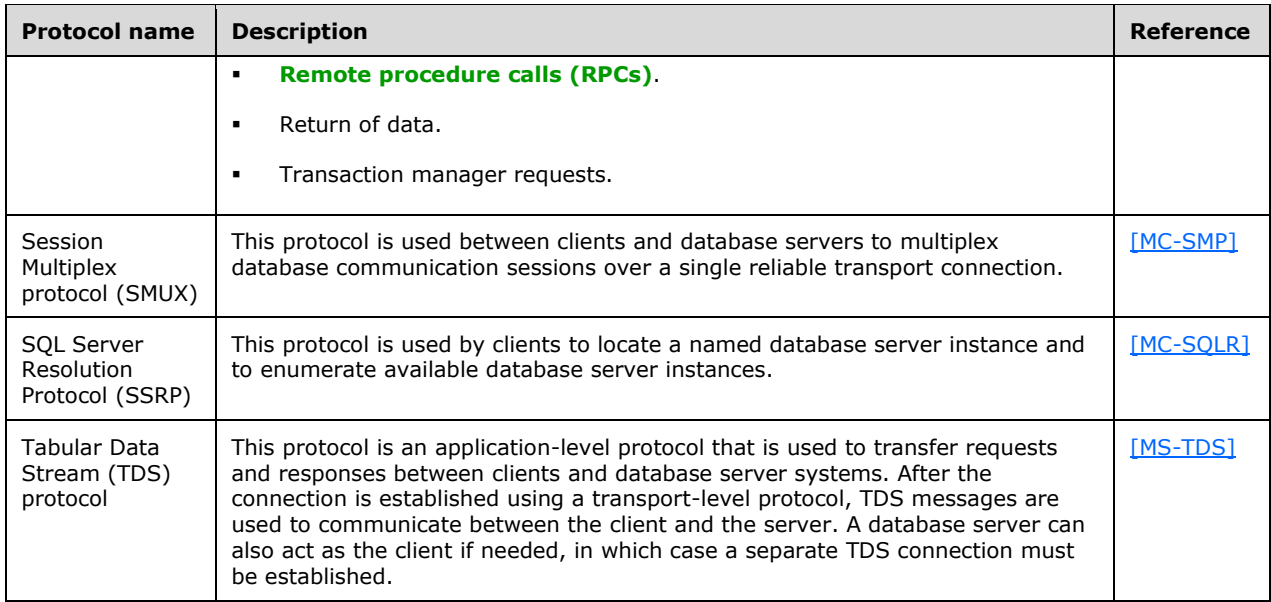

The following formats are used in application development.

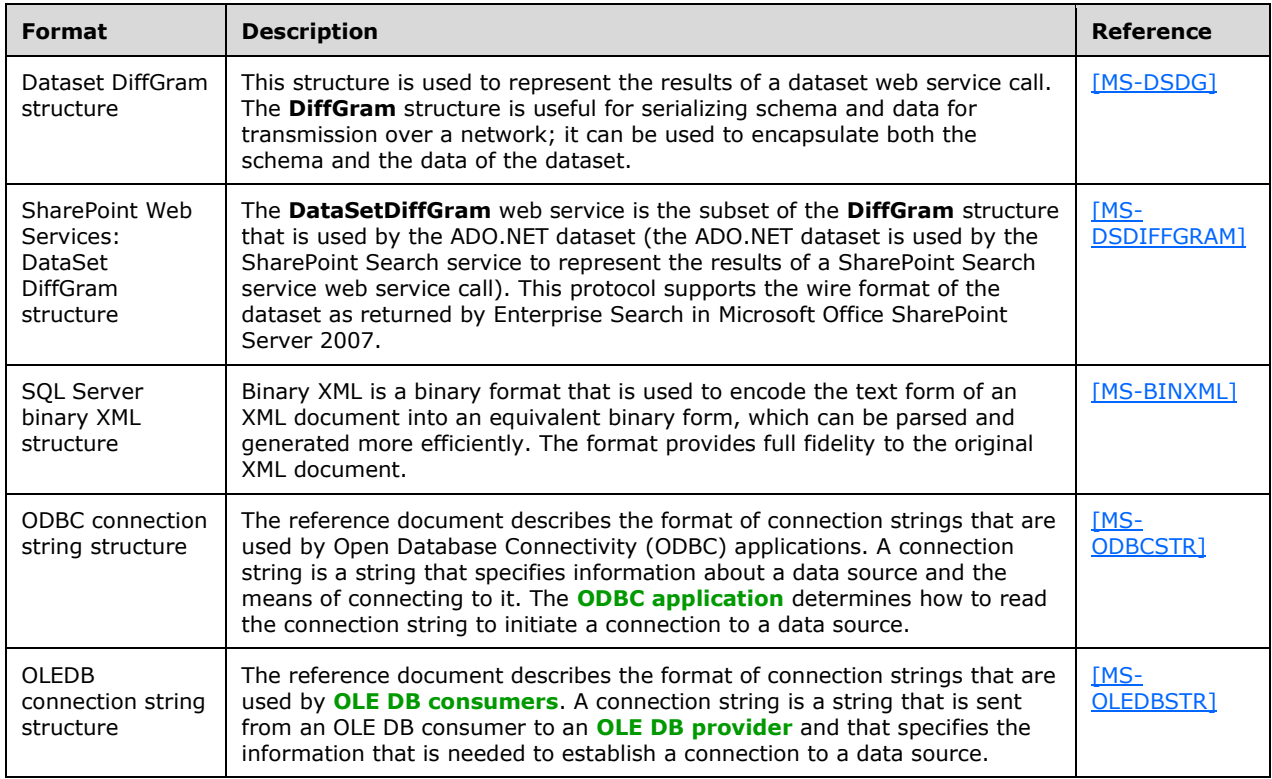

# <span id="page-15-0"></span>**2.2.2 Master Data Services**

The following protocols are used by Master Data Services (MDS).

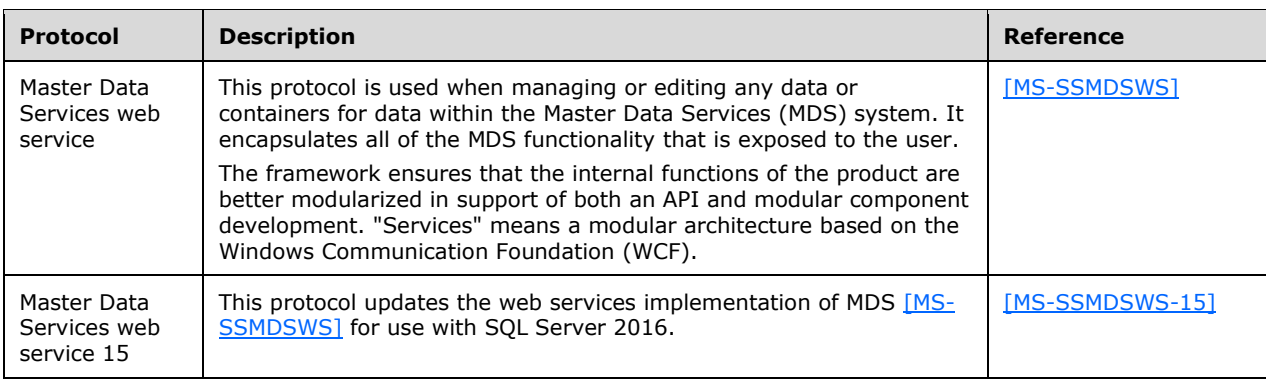

# <span id="page-16-0"></span>**2.2.3 Reporting Services**

The following protocols and formats are used by the Reporting Services [\[MSDN-SSRS\].](http://go.microsoft.com/fwlink/?LinkId=152499)

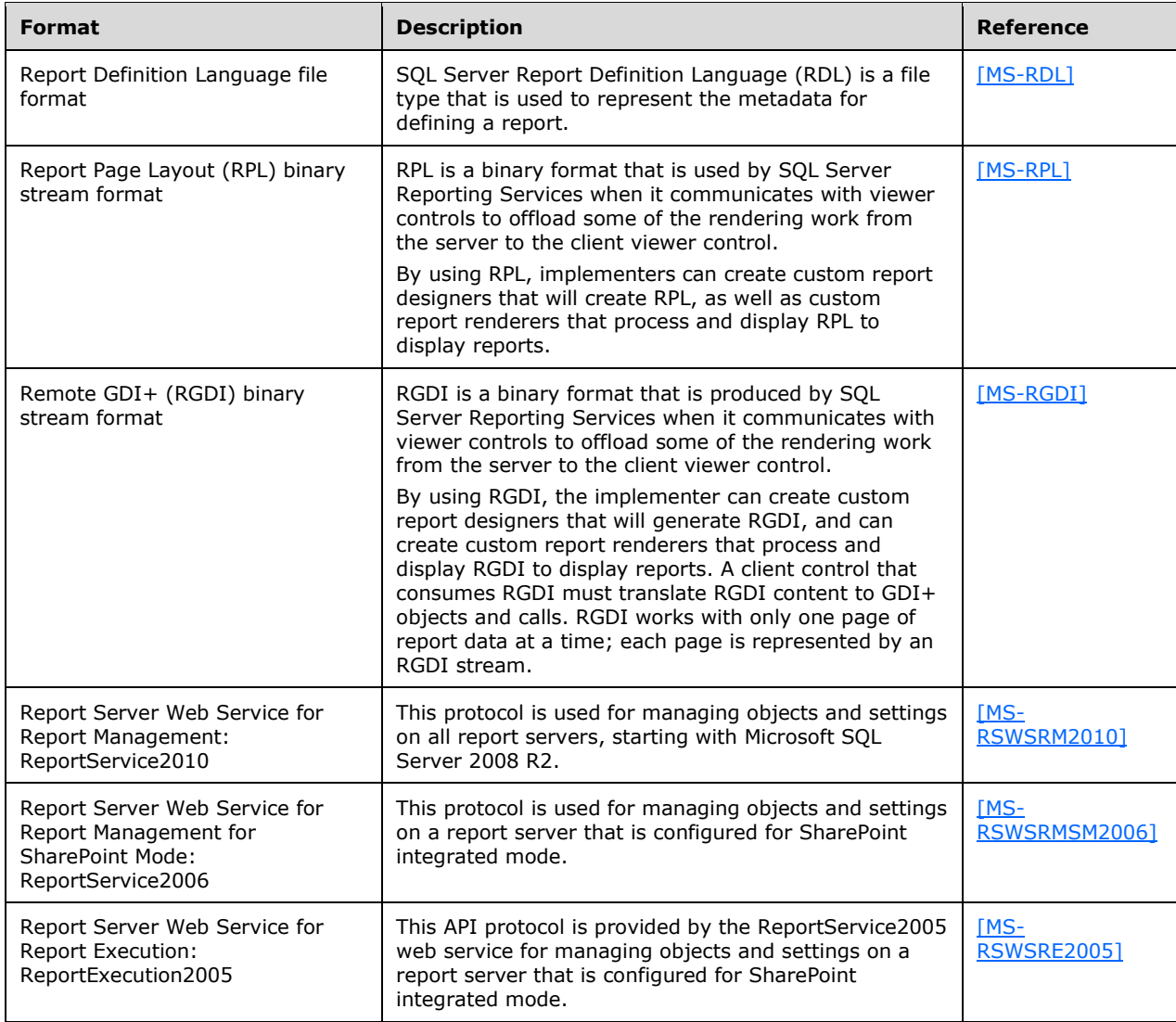

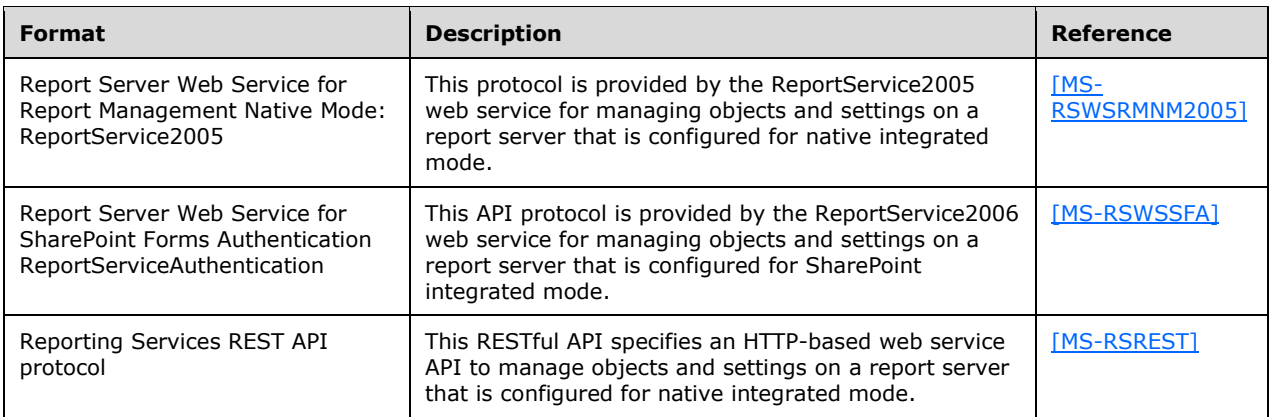

# <span id="page-17-0"></span>**2.2.4 Analysis Services**

The following protocols are used by Analysis Services.

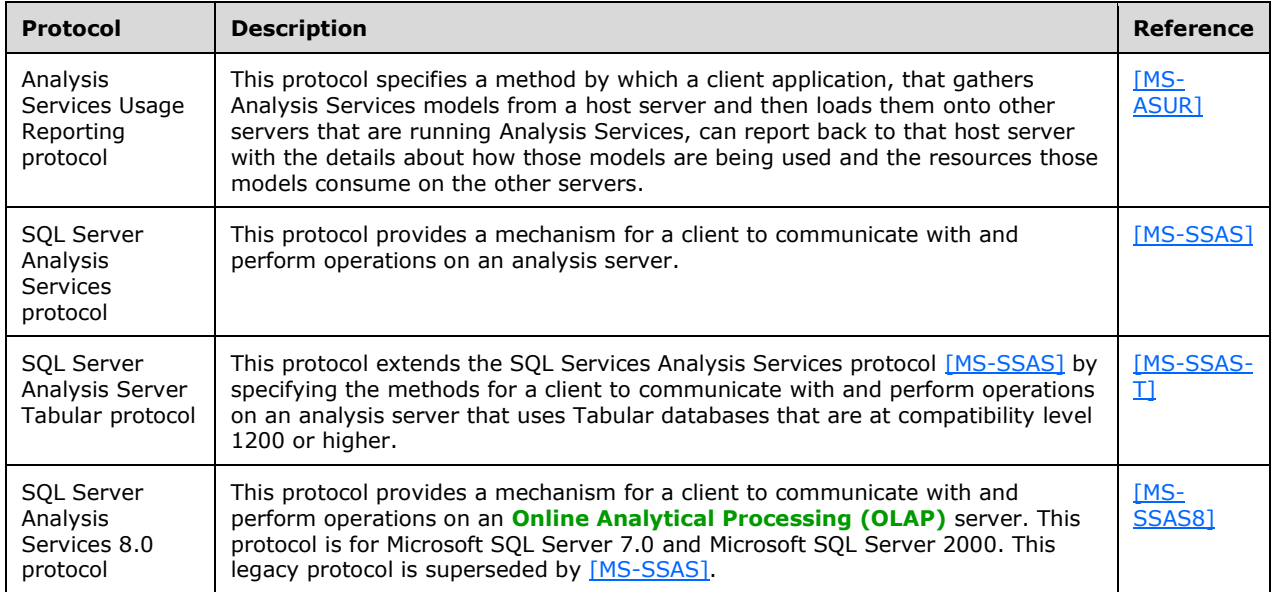

# <span id="page-17-1"></span>**2.2.5 Database Engine**

The following protocol is used with the Database Engine.

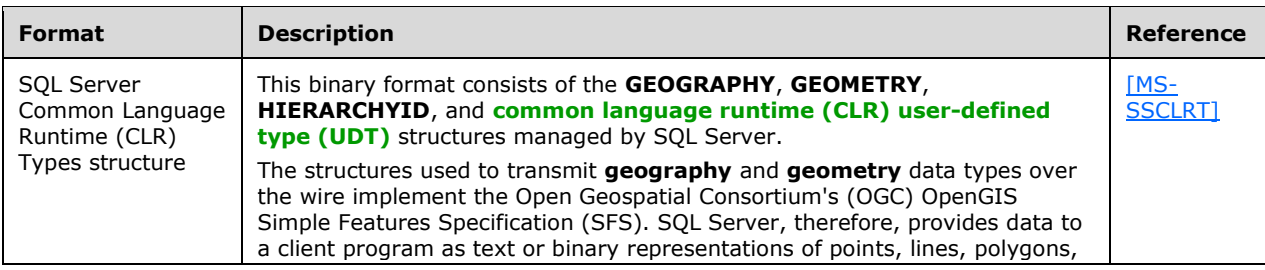

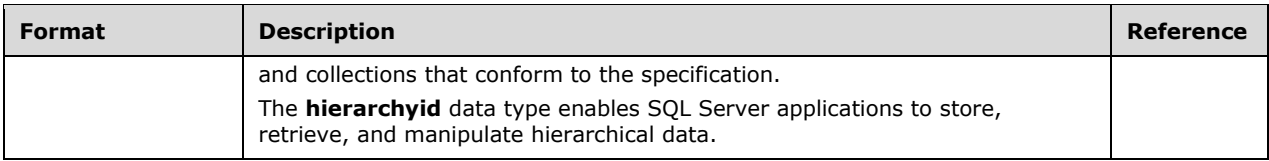

# <span id="page-18-0"></span>**2.2.6 CEP Engine**

The following protocol is used with the Complex Event Processing (CEP) Engine.

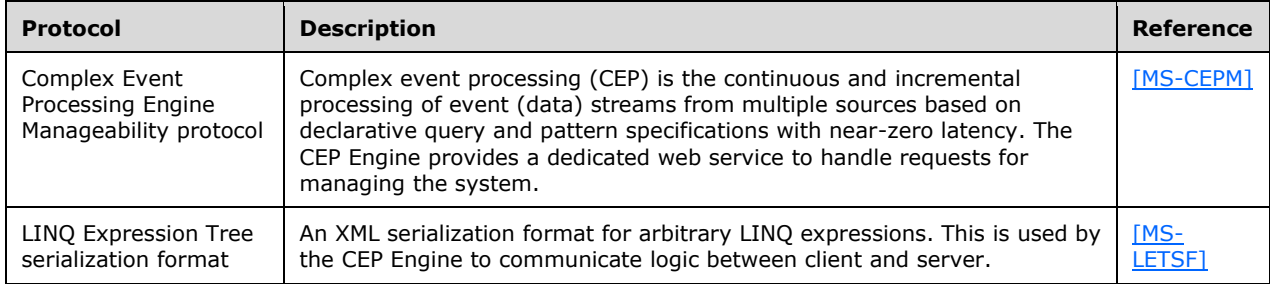

# <span id="page-18-1"></span>**2.2.7 Manageability**

The following protocol is used for manageability functionality.

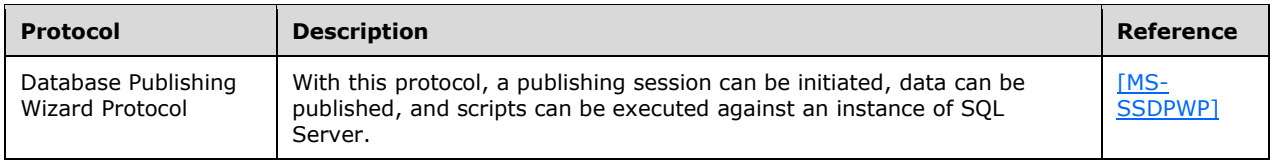

## <span id="page-18-2"></span>**2.3 Environment**

The following sections identify the context in which the system exists. This includes the systems that use the interfaces provided by this system of protocols, other systems that depend on this system, and, as appropriate, the method by which components of the system communicate.

## <span id="page-18-3"></span>**2.3.1 Dependencies on This System**

None.

## <span id="page-18-4"></span>**2.3.2 Dependencies on Other Systems or Components**

None.

### <span id="page-18-5"></span>**2.3.3 Communications within the System**

Communications within the system refers to protocols that are externally visible. All of these are documented in the previous sections. The servers that make up the system—Analysis Services,

Reporting Services, MDS, the Database Engine, and the Complex Event Processing (CEP) Engine—use these protocols for communication.

## <span id="page-19-0"></span>**2.3.4 Assumptions and Preconditions**

This section briefly documents the assumptions and preconditions that are required by the system. The scope of this discussion is intended to be implementation-independent and is limited to the system level.

The servers running SQL Server are reachable by external clients via an established IP address or IP addresses.

The functional components of the servers running SQL Server are started collectively and the servers accept client requests.

The SQL Server servers (Reporting Services, Analysis Services, MDS, and the Database Engine) are matching versions or are within an acceptable range of versions. For more information about versioning, see section [2.5.](#page-27-2)

When **[Active Directory](#page-5-2)** is used to provide authentication, the directory service is accessible to the server running SQL Server. Any intermediate firewalls, routers, or connection points between components of the system have all required ports and gateways open for communication between them.

### <span id="page-19-1"></span>**2.4 Use Cases**

### <span id="page-19-2"></span>**2.4.1 Network Connectivity and Application Development Use Cases**

### <span id="page-19-3"></span>**2.4.1.1 SQL Server Instance Discovery Use Case**

This use case describes how an instance of SQL Server is discovered in the local network. The actors are the application and the SQL Server Browser.

#### **Actions**

- 1. A database application broadcasts an SSRP [MC-SOLR] message (UDP packet).
- 2. Each SQL Server Browser service that receives the message responds with the instances of SQL Server (another UDP packet) on its computer. The database application now has a list of instances of SQL Server to which it can connect.

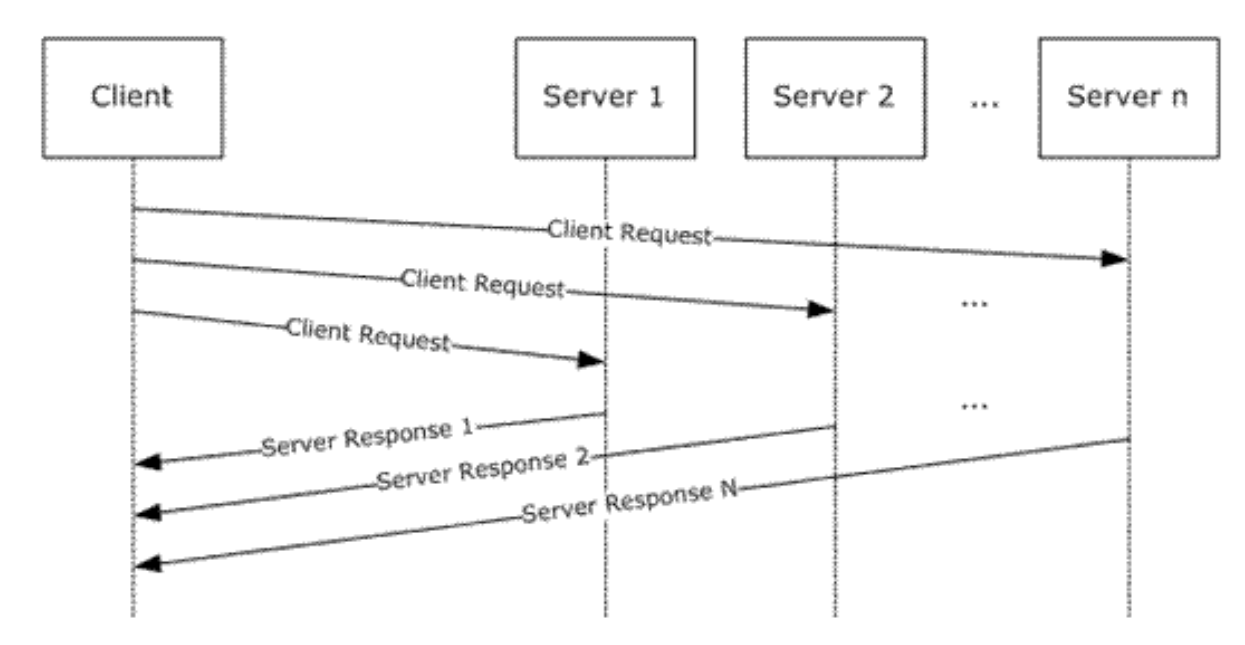

#### **Figure 10: SQL Server instance discovery use case**

### <span id="page-20-0"></span>**2.4.1.2 Named SQL Server Instance Resolution/Enumeration**

This use case describes how the connectivity protocol details of a named instance of SQL Server are discovered. The actors are the application and the SQL Server Browser.

#### **Actions**

- 1. A database application sends an SSRP [\[MC-SQLR\]](%5bMC-SQLR%5d.pdf#Section_1ea6e25fbff94364ba215dc449a601b7) message to the SQL Server Browser service with the name of the desired instance of SQL Server.
- 2. The SQL Server Browser responds either with protocol details that specify where the instance of SQL Server is listening or with an error indicating that there is no such named instance of SQL Server.
- 3. The database application has a list of instances of SQL Server to which it can connect.

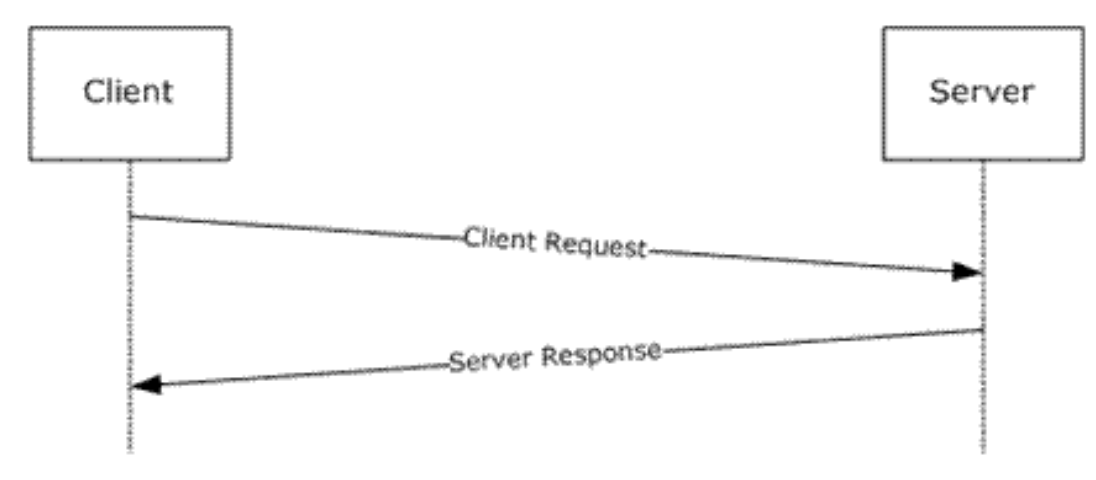

**Figure 11: Named SQL Server instance resolution use case**

# <span id="page-21-0"></span>**2.4.1.3 Client Connection (TDS, SSTDS, or SSNWS)**

This use case describes how to establish a connection and to execute commands to exchange data or to produce side effects. The actors are the database application and SQL Server.

#### **Actions**

- 1. A database application engages in an authentication handshake with a desired authentication scheme (SQL Server or Windows).
- 2. SQL Server verifies the database application's credentials and either confirms that the connection was established or terminates the connection if authentication fails.
- 3. The database application sends a command.
- 4. SQL Server responds with the execution status and, eventually, data if the command produces a result. (The last two steps may be repeated.)
- 5. The database application terminates the connection.
- 6. The database application may have caused side effects by executing commands and/or may have exchanged data with SQL Server.

For Tabular Data Stream (TDS) only: If the database application requires the use of Multiple Active Result Sets (MARS), the Session Multiplex Protocol (SMP) is used underneath for virtual connection multiplexing.

For SOAP only: This use case has been deprecated in Microsoft SQL Server 2008.

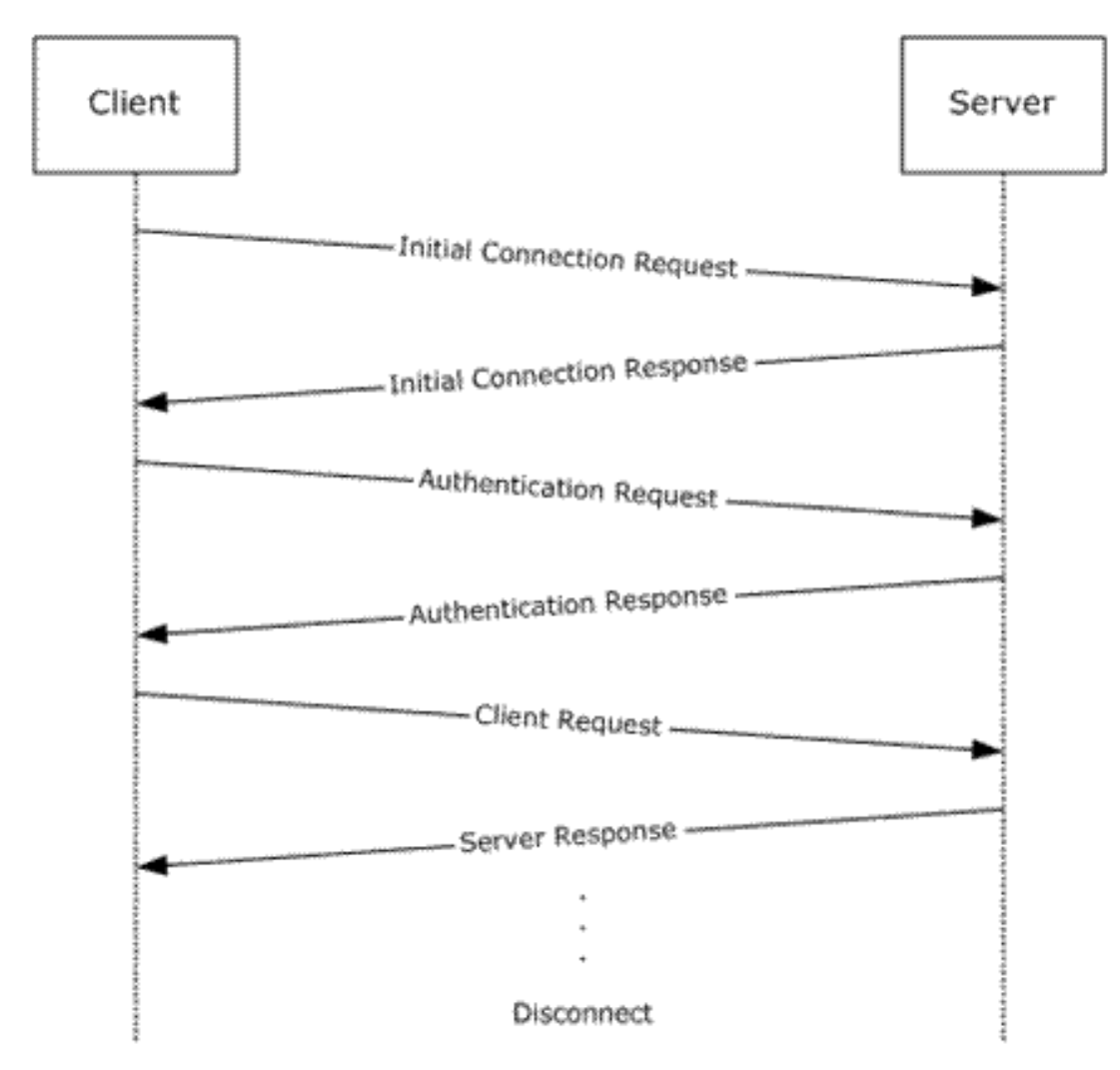

**Figure 12: Client connection use case**

### **Payloads**

Payloads and connection strings are carried on the protocols, as follows:

- Binary XML type values, as specified in [\[MS-BINXML\]](%5bMS-BINXML%5d.pdf#Section_11ab6e8d247244d1a9e6bddf000e12f6) are transported by the Tabular Data Stream (TDS) protocol, as specified in [\[MS-TDS\].](%5bMS-TDS%5d.pdf#Section_b46a581a39de4745b076ec4dbb7d13ec)
- SQL Server CLR types specified in [\[MS-SSCLRT\]](%5bMS-SSCLRT%5d.pdf#Section_77460aa98c2f4449a65e1d649ebd77fa) are transported by the TDS protocol.
- The **DataSet DiffGram** structure types specified in [\[MS-DSDG\]](%5bMS-DSDG%5d.pdf#Section_a0102bae89804c2a9edf56f215b08308) and [\[MS-DSDIFFGRAM\]](%5bMS-DSDIFFGRAM%5d.pdf#Section_021e10338322486da4de56075686a09e) are carried by a generic (or standard) SOAP protocol.
- Open Database Connectivity (ODBC) and OLE DB connection string types specified in [\[MS-](%5bMS-ODBCSTR%5d.pdf#Section_13b4e848b36c4b11acced6bf199d5391)[ODBCSTR\]](%5bMS-ODBCSTR%5d.pdf#Section_13b4e848b36c4b11acced6bf199d5391) and [\[MS-OLEDBSTR\]](%5bMS-OLEDBSTR%5d.pdf#Section_774039da09c14b24b53b8f9ae019830c) are carried by a generic SOAP.

## <span id="page-23-0"></span>**2.4.2 MDS Integration Use Cases**

## <span id="page-23-1"></span>**2.4.2.1 Use the MDS UI to Query**

This use case describes how to perform the **Create**, **Read Update**, and **Delete Object** operations within the MDS store. The actors are the MDS web user interface and the external application. Note that security authorization to the target object with the Master Data Services web service protocol [\[MS-SSMDSWS\]](%5bMS-SSMDSWS%5d.pdf#Section_ab7df85559f84d319d8a9ab6e4b7a459) [\[MS-SSMDSWS-15\]](%5bMS-SSMDSWS-15%5d.pdf#Section_484fe9af35ad489fa672b3acad9db116) is required.

#### **Actions**

- 1. The MDS web UI provides a Master Data Services web service protocol request message that specifies the object or objects to modify or query.
- 2. The application modifies or returns these objects in a response message.

### <span id="page-23-2"></span>**2.4.2.2 Query a List from the MDS Store**

#### **Actions**

- 1. Using the **EntityMembersGet** operation, the user forms a request that describes the context of the data desired and the criteria to retrieve it.
- 2. The user submits the request message.
- 3. The requesting client's security permissions are evaluated, and if authorization is successful, the data is returned in the response message.
- 4. If the user is unauthorized, the user is returned an empty result set and an error message detailing the security required for access.
- 5. The valid result set is formatted according to the criteria provided in the request message.

### <span id="page-23-3"></span>**2.4.3 Reporting Services Use Cases**

### <span id="page-23-4"></span>**2.4.3.1 Report Authoring, Management, and Viewing with Native Report Portal**

#### **Actions**

- 1. Within a report authoring tool, a report author designs a report and saves it in RDL file format, as specified in [\[MS-RDL\].](%5bMS-RDL%5d.pdf#Section_532872047cd04bc9a5cdd42a5925dca1)
- 2. The authoring tool publishes the saved report to a report server via methods of the ReportService2010 API, as specified in [\[MS-RSWSRM2010\].](%5bMS-RSWSRM2010%5d.pdf#Section_0c9864cfafe94789ae9ea55df1ff9111)
- 3. Within the report server management tool, the report server administrator manages the reports, resources, schedules, subscriptions, and users within the report catalog.
- 4. Each management operation performed by the administrator is implemented as an API call from the management tool to the ReportService2010 API.
- 5. Administrators can publish reports in RDL format via these APIs.
- 6. Within a report viewing tool, a report consumer specifies a report to execute from within the report server catalog.
- 7. The report viewer passes this instruction to the report server via the ReportExecution2005 API, as specified in [\[MS-RSWSRE2005\].](%5bMS-RSWSRE2005%5d.pdf#Section_96c3352452c14358a23a6921db74211c)

8. The report server returns the results of the report execution to the report viewer as either Report Page Layout, as specified in [\[MS-RPL\]](%5bMS-RPL%5d.pdf#Section_9c4ff7baf6da40929670aa0e54e73887) or a Remote GDI+, as specified in [\[MS-RGDI\],](%5bMS-RGDI%5d.pdf#Section_b420a65210eb49b2834cebc4d31e8ce5) depending on which was requested by the report viewer. Note that other standard formats such as HTML, XML, and PDF may be requested and returned instead.

## <span id="page-24-0"></span>**2.4.3.2 Mobile Report Authoring, Management, and Viewing with Native Report Portal**

### **Actions**

- 1. Within a report authoring tool, a report author designs a mobile report and publishes it to a server by using the Reporting Services RESTful API, as specified in [\[MS-RSREST\].](%5bMS-RSREST%5d.pdf#Section_a7752484e24a41f88ea2c0e6568768fd)
- 2. By using a report server management tool, the report server administrator manages the reports, schedules, and users within the report catalog.
- 3. Each management operation performed by the administrator is implemented as an API call from the management tool to the ReportService2010 API, as specified in [\[MS-RSWSRM2010\].](%5bMS-RSWSRM2010%5d.pdf#Section_0c9864cfafe94789ae9ea55df1ff9111)
- 4. By using a report viewing tool, a report consumer specifies a report to execute from within the report server catalog.
- 5. The report viewing tool passes this instruction to the report server via the Reporting Services RESTful API.
- 6. The report server returns the results of the report execution to the report viewer via the Reporting Services RESTful API.

## <span id="page-24-1"></span>**2.4.3.3 Report Authoring, Management, and Viewing with External Report Portal**

### **Actions**

- 1. Within a report authoring tool, a report author designs a report and saves it in RDL file format, as specified in [\[MS-RDL\].](%5bMS-RDL%5d.pdf#Section_532872047cd04bc9a5cdd42a5925dca1)
- 2. The authoring tool authenticates the user against the report server portal via the ReportServiceAuthentication API, as specified in [\[MS-RSWSSFA\],](%5bMS-RSWSSFA%5d.pdf#Section_ee081425607f47428d615bf61f0d2a26) and publishes the saved report to a report server portal via the methods of the ReportService2010 API, as specified in [\[MS-](%5bMS-RSWSRM2010%5d.pdf#Section_0c9864cfafe94789ae9ea55df1ff9111)[RSWSRM2010\].](%5bMS-RSWSRM2010%5d.pdf#Section_0c9864cfafe94789ae9ea55df1ff9111)
- 3. Calls to ReportService2010 are either individually redirected to the report server by the report server portal or are proxied to the report server via the ReportServiceAuthentication API.
- 4. Within the report server management tool, the report server administrator manages the reports, resources, schedules, subscriptions, and users within the report catalog. The management tool authenticates the administrator against the report server portal via the ReportServiceAuthentication API.
- 5. Each management operation performed by the administrator is implemented as an API call from the management tool to the ReportService2010 API.
- 6. Calls to both ReportServiceAuthentication and ReportService2010 are either individually redirected to the report server by the report server portal or are proxied to the report server via ReportServiceAuthentication. Reports in the RDL format can be published by the administrator via this API.
- 7. Within a report viewing tool, a report consumer specifies a report to execute from within the report server catalog. The report viewer passes this instruction to the report server portal via the ReportExecution2005 API, as specified in [\[MS-RSWSRE2005\],](%5bMS-RSWSRE2005%5d.pdf#Section_96c3352452c14358a23a6921db74211c) and it is either individually

redirected to the report server by the report server portal or is proxied to the report server via the ReportServiceAuthentication API.

8. The report server returns the results of the report execution to the report viewer as either Report Page Layout [\[MS-RPL\]](%5bMS-RPL%5d.pdf#Section_9c4ff7baf6da40929670aa0e54e73887) or Remote GDI+ [\[MS-RGDI\],](%5bMS-RGDI%5d.pdf#Section_b420a65210eb49b2834cebc4d31e8ce5) depending on which was requested by the report viewer. Note that other standard formats such as HTML, XML, and PDF may be requested and returned instead.

### <span id="page-25-0"></span>**2.4.4 Analysis Services Use Cases**

The following use cases show how to authenticate, discover, and execute a request.

### <span id="page-25-1"></span>**2.4.4.1 Authentication with the Analysis Server**

This use case describes how a client connects and authenticates itself with an **[analysis server](#page-5-12)**.

#### **Actions**

- 1. The client establishes a **[TCP](#page-6-7)** connection to the server.
- 2. The client sends an **Authenticate** request that contains an SSPI security token.
- 3. The server returns an **AuthenticateResponse** response containing an SSPI security token.
- 4. Steps 2 and 3 are repeated as necessary to complete the authentication as required by the SSPI provider.

### <span id="page-25-2"></span>**2.4.4.2 Information Discovery**

This use case describes how a client discovers information about databases on an analysis server.

#### **Actions**

- 1. The client sends a **Discover** request that has the DBSCHEMA\_CATALOGS request type to retrieve the list of databases.
- 2. The server responds with a rowset that contains the list of databases and some properties associated with each database.

### <span id="page-25-3"></span>**2.4.4.3 Sending an MDX Query**

This use case describes how a client sends an MDX query to a data model on an analysis server.

#### **Actions**

- 1. The client sends an **Execute** request containing an MDX query to a cube on the analysis server.
- 2. The server responds with a multidimensional dataset that contains the query result.

### <span id="page-25-4"></span>**2.4.4.4 Sending a DAX Query**

This use case describes how a client sends an DAX query to a data model on an analysis server.

#### **Actions**

1. The client sends an **Execute** request containing a DAX query to a data model on the analysis server.

2. The server responds with a tabular dataset that contains the query result.

# <span id="page-26-0"></span>**2.4.4.5 Usage Reporting**

This use case describes how a client receives information about model usage from an analysis server.

#### **Actions**

- 1. The client sends a SOAP request to the Analysis Services server that includes a WSDL operation that is defined by usage reporting.
- 2. The server responds with information about the model. The values in the response are models or handles that are used by other WSDL operations.

### <span id="page-26-1"></span>**2.4.5 Database Engine Use Cases**

### <span id="page-26-2"></span>**2.4.5.1 Authentication with the Database Engine**

This use case describes how a client connects and authenticates itself with the Database Engine.

#### **Actions**

- 1. The client establishes a connection to SQL Server by using one of the protocols in the client access library.
- 2. The client sends an **Authenticate** request that contains an SSPI security token.
- 3. The server returns an **AuthenticateResponse** response that contains an SSPI security token.
- 4. Steps 2 and 3 are repeated as necessary to complete the authentication as required by the SSPI provider.

## <span id="page-26-3"></span>**2.4.5.2 Information Discovery**

This use case describes how a client discovers information on the Database Engine by using one of the protocols in the client access library.

#### **Actions**

- 1. The client sends a **Discover** request to retrieve the list of databases.
- 2. The server responds with a rowset that contains the list of databases and some properties that are associated with each database.

## <span id="page-26-4"></span>**2.4.5.3 Sending a Query**

This use case describes how a client sends an SQL query to the Database Engine by using one of the protocols in the client access library.

#### **Actions**

- 1. The client sends an **Execute** request that contains an SQL query to the Database Engine.
- 2. The server responds with a rowset that contains the results of the SQL query.

#### **Payloads**

 CLR-type data, as specified in [\[MS-SSCLRT\]](%5bMS-SSCLRT%5d.pdf#Section_77460aa98c2f4449a65e1d649ebd77fa) are transported by the Tabular Data Stream (TDS) protocol, as specified in [\[MS-TDS\].](%5bMS-TDS%5d.pdf#Section_b46a581a39de4745b076ec4dbb7d13ec)

# <span id="page-27-0"></span>**2.4.6 CEP Engine Use Case**

The Complex Event Processing Engine Manageability (CEPM) protocol, as specified in [\[MS-CEPM\],](%5bMS-CEPM%5d.pdf#Section_76d533d18c0746af8a313f2520cda70c) is a web service protocol that defines the communication protocol between a client application and a complex event processing (CEP) server. Using this protocol, a client application can create metadata objects on a CEP server, start and stop queries, and query about the CEP system state. The CEPM protocol is stateless. All communication is initiated by the client. The server sends responses only in response to messages received.

The client and server use the LINQ Expression Tree serialization format, as specified in [\[MS-LETSF\],](%5bMS-LETSF%5d.pdf#Section_697e4fadab354861a3f5a62466a3ae68) to transfer expression logic between each other.

#### **Actions**

- 1. A protocol message to start the query is sent.
- 2. The message causes the CEP Engine to tap into the streaming data.
- 3. The engine calculates and sends output data.
- 4. Another message stops the engine from computing data.

### <span id="page-27-1"></span>**2.4.7 Manageability Use Case**

The following is an example procedure in which a client uses the Database Publishing Wizard Protocol to create a simple database and then populate it with data. Note that an appropriate server connection and user credentials are required.

#### **Actions**

- 1. The client invokes the **BeginPublish** operation together with the appropriate server connection and user credentials.
- 2. The client invokes the **PublishScript** operation with a **[Transact-SQL](#page-6-8)** script, which creates the new database and the database objects.
- 3. The client invokes the **EndPublish** operation to finish the publishing session and to release server resources.

## <span id="page-27-2"></span>**2.5 Versioning, Capability Negotiation, and Extensibility**

There are no versioning, capability negotiation, or extensibility considerations.

### <span id="page-27-3"></span>**2.6 Error Handling**

There are no system-level error-handling behaviors. In general, for errors returned as part of a protocol in SQL Server, the protocol documents describe what the error means for the system when they are defined. How they are handled, based on the protocol description, is an issue for the implementer.

## <span id="page-27-4"></span>**2.7 Coherency Requirements**

SQL Server has no system-level coherency requirements beyond specific details that are covered in the protocol documents.

# <span id="page-28-0"></span>**2.8 Security**

Security may be handled differently by the different protocols. For detailed information about protocol security, see the protocols that are listed in section [2.2.](#page-14-1)

# <span id="page-29-0"></span>**3 Examples**

The examples that follow map to the use cases that are described in section  $2.4$ .

# <span id="page-29-1"></span>**3.1 Configuring and Administering Multiple Servers**

This example shows a user setting up an enterprise system by using authoring and management tools so that all servers can be administered from a central location.

Content for these servers—the analysis server, the report server, and the MDS server—is defined by using authoring tools.

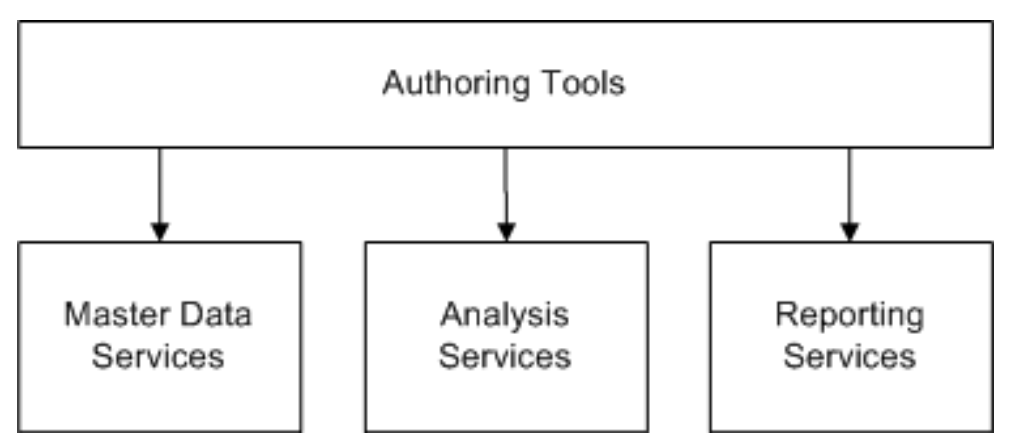

### **Figure 13: Defining content for the servers**

Management tools are then used to set up the enterprise system.

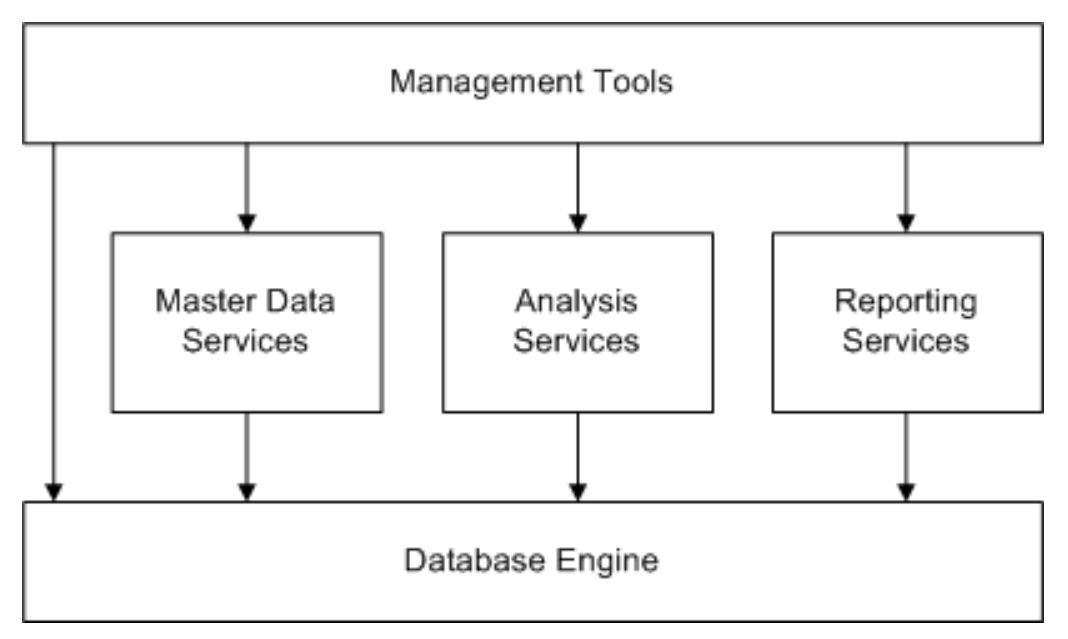

### **Figure 14: Using management tools to set up the system**

## <span id="page-30-0"></span>**3.1.1 Analysis Services Authoring and Management**

This example maps to the use cases for Analysis Services in section [2.2.4](#page-17-0) and to the figures in section [3.1.](#page-29-1)

- 1. The IT administrator defines a data model via a data model authoring tool. The data model can be either a Multidimensional cube or a Tabular model. Both model types can provide a description of which information to retrieve and which transformations to perform.
- 2. The IT administrator publishes the data model to the Analysis Services server.
- 3. With a management tool, the IT administrator directs Analysis Services to process the data.
- 4. The Analysis Services server issues a sequence of queries against the Database Engine.
- 5. The Database Engine returns the data for each query.
- 6. Analysis Services processes and stores the results.
- 7. Analysis Services returns the status to the management tool.

### <span id="page-30-1"></span>**3.1.2 Reporting Services Authoring and Management**

This example maps to the use cases for Reporting Services in section [2.4.3](#page-23-3) and to the figures in section [3.1.](#page-29-1)

- 1. Using a report authoring tool, the report author defines a report and publishes it to the Reporting Services server.
- 2. The Reporting Services server compiles the report and submits it to the Database Engine for storage.
- 3. The Database Engine returns the status.
- 4. The Reporting Services server then returns the status to the author.
- 5. The Reporting Services server uses Management Studio and other management tools to request a list of reports from the Reporting Services server.
- 6. The Reporting Services server issues a query to get reports.
- 7. The Database Engine returns the results.
- 8. The Reporting Services server returns the results.

### <span id="page-30-2"></span>**3.1.3 MDS Management**

This example maps to the use cases for Master Data Services (MDS) in section [2.4.2](#page-23-0) and to the figures in section [3.1.](#page-29-1)

- 1. Using an MDS authoring tool, the data steward defines an entity and publishes it to the MDS server.
- 2. The MDS server compiles the entity and submits it to the Database Engine for storage.
- 3. The Database Engine returns the status.
- 4. The MDS server returns the status to the data steward.
- 5. The MDS server uses the MDS portal to request a list of models and entities from the MDS server.
- 6. The MDS server issues a query to get the models and entities.
- 7. The Database Engine returns the results.
- 8. The MDS server returns the results.

## <span id="page-31-0"></span>**3.1.4 Database Engine Management**

This example maps to the use cases for network connectivity and application development in section [2.4.1](#page-19-2) and Database Engine in section [2.4.5](#page-26-1) and to the figures in section [3.1.](#page-29-1)

- 1. Using management tools and SQL Server Management Studio, an administrator attempts to get a list of database instances on the network.
- 2. The management tools broadcasts the request to all computers on the network.
- 3. The SQL Server instances on the network respond.
- 4. The administrator selects a database instance and requests a list of databases on that instance.
- 5. The management tools issue a query to the Database Engine requesting the data that the administrator wants.
- 6. The administrator selects a database instance and requests a list of tables on that instance.
- 7. The management tools issue a query to the Database Engine, requesting the data that the administrator wants.
- 8. A list of tables is returned to the management tool and displayed to the administrator.

## <span id="page-31-1"></span>**3.2 Obtaining Data**

This example shows a user consuming data in several forms.

## <span id="page-31-2"></span>**3.2.1 Obtaining Data via Analysis Services**

The steps for this example are similar to those in section  $3.2.2$ , but a pivot table is published by Microsoft Excel at the Analysis Services server (a pivot table is manipulated and data is retrieved from the Analysis Services server).

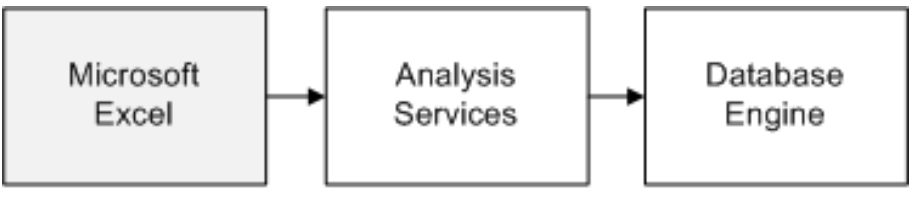

Client Applications

### **Figure 15: User obtaining data via Analysis Services**

## <span id="page-31-3"></span>**3.2.2 Obtaining Data via Reporting Services**

Using Windows Internet Explorer, the user navigates to the SharePoint portal and clicks a report to execute.

1. The SharePoint portal, acting as a Reporting Services client, requests that the report be executed by Reporting Services.

- 2. Reporting Services requests the underlying data for the reports from the Database Engine or the Analysis Services Engine.
- 3. The engine returns the data that was processed by Reporting Services.
- 4. Reporting Services returns a representation of the report to SharePoint.
- 5. SharePoint returns the resulting web page to Internet Explorer.

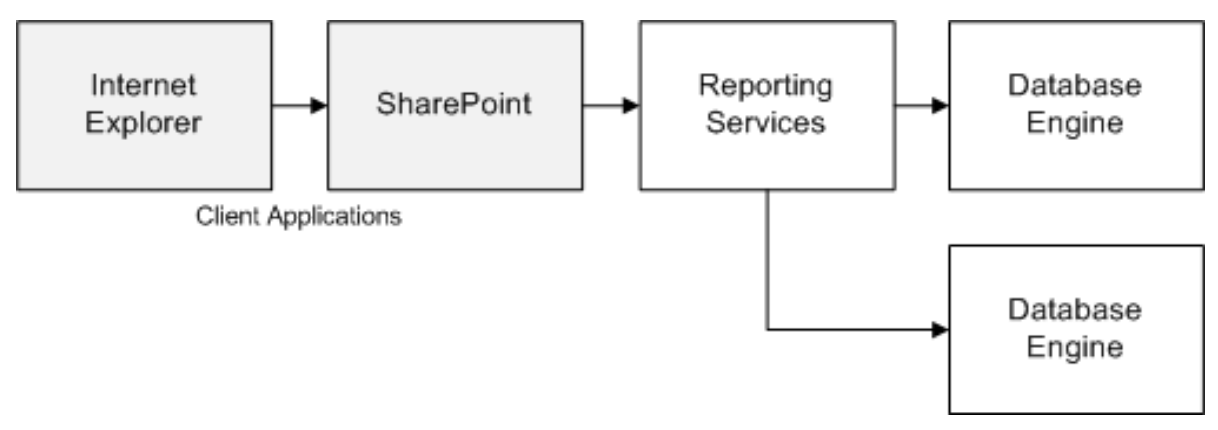

### **Figure 16: User obtaining data via Reporting Services**

# <span id="page-32-0"></span>**3.2.3 Obtaining Data via MDS**

- 1. Using Internet Explorer, the user navigates to the MDS portal and clicks an entity to manage.
- 2. MDS requests the underlying data for the reports from the Database Engine.
- 3. The engine returns the data that was processed by MDS.
- 4. MDS returns the data to the MDS portal.
- 5. The MDS portal renders the data in Internet Explorer.

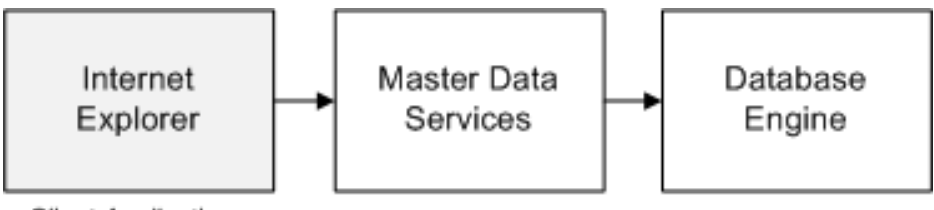

Client Applications

## **Figure 17: User obtaining data via MDS**

# <span id="page-33-0"></span>**4 Microsoft Implementations**

There are no variations in the behavior of Microsoft SQL Server in different versions beyond those described in the specifications of the protocols supported by the system.

The information in this specification is applicable to one or more of the following product versions:

- Microsoft SQL Server 2005
- **Microsoft SQL Server 2008**
- **Microsoft SQL Server 2008 R2**
- **Microsoft SQL Server 2012**
- Microsoft SQL Server 2014
- Microsoft SQL Server 2016

#### <span id="page-33-1"></span>**4.1 Product Behavior**

# <span id="page-34-0"></span>**5 Change Tracking**

This section identifies changes that were made to this document since the last release. Changes are classified as New, Major, Minor, Editorial, or No change.

The revision class **New** means that a new document is being released.

The revision class **Major** means that the technical content in the document was significantly revised. Major changes affect protocol interoperability or implementation. Examples of major changes are:

- A document revision that incorporates changes to interoperability requirements or functionality.
- The removal of a document from the documentation set.

The revision class **Minor** means that the meaning of the technical content was clarified. Minor changes do not affect protocol interoperability or implementation. Examples of minor changes are updates to clarify ambiguity at the sentence, paragraph, or table level.

The revision class **Editorial** means that the formatting in the technical content was changed. Editorial changes apply to grammatical, formatting, and style issues.

The revision class **No change** means that no new technical changes were introduced. Minor editorial and formatting changes may have been made, but the technical content of the document is identical to the last released version.

Major and minor changes can be described further using the following change types:

- New content added.
- Content updated.
- Content removed.
- New product behavior note added.
- Product behavior note updated.
- Product behavior note removed.
- New protocol syntax added.
- Protocol syntax updated.
- Protocol syntax removed.
- New content added due to protocol revision.
- Content updated due to protocol revision.
- Content removed due to protocol revision.
- New protocol syntax added due to protocol revision.
- Protocol syntax updated due to protocol revision.
- Protocol syntax removed due to protocol revision.
- Obsolete document removed.

Editorial changes are always classified with the change type **Editorially updated**.

Some important terms used in the change type descriptions are defined as follows:

- **Protocol syntax** refers to data elements (such as packets, structures, enumerations, and methods) as well as interfaces.
- **Protocol revision** refers to changes made to a protocol that affect the bits that are sent over the wire.

The changes made to this document are listed in the following table. For more information, please contact [dochelp@microsoft.com.](mailto:dochelp@microsoft.com)

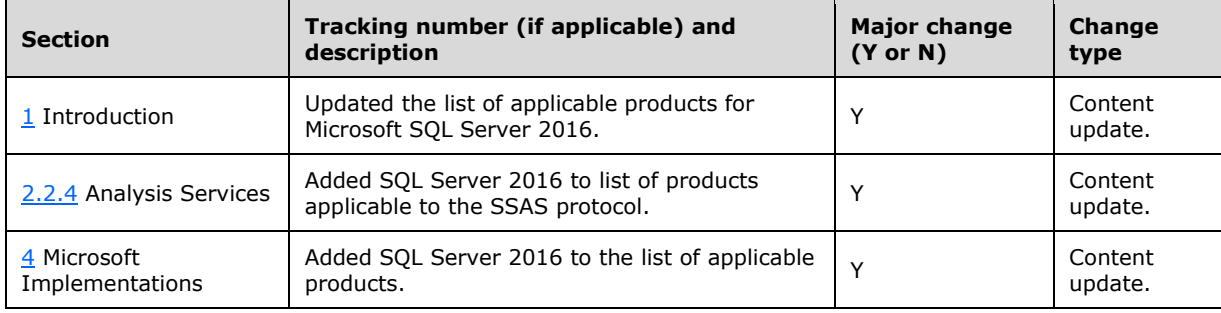

# <span id="page-36-0"></span>**6 Index**

#### **A**

[administering servers](#page-29-1) 30 [ADO.NET DataSet Diffgram structure](#page-9-2) 10 Analysis Services [\(section 2.1.1](#page-9-2) 10[, section 2.1.4](#page-12-0) 13) [architecture](#page-12-0) 13 [authentication](#page-25-1) 26 [DAX queries](#page-25-4) 26 [information discovery](#page-25-2) 26 [management example](#page-30-0) 31 [MDX queries](#page-25-3) 26 [network connectivity](#page-9-2) 10 [obtaining data](#page-31-2) 32 [protocols](#page-17-0) 18 [use cases](#page-25-0) 26 Analysis Services Usage Reporting Protocol [about](#page-12-0) 13 Analysis services use cases [overview](#page-25-0) 26 [Applicable protocols](#page-14-1) 15 application development [architecture](#page-9-2) 10 [example](#page-31-0) 32 [protocols](#page-14-2) 15 [use cases](#page-19-2) 20 [Architecture](#page-9-0) 10 [Authenticate operation](#page-12-0) 13 authentication [Analysis Services](#page-25-1) 26 [Database Engine](#page-26-2) 27 authoring reports [external report portal](#page-24-1) 25 native report portal [\(section 2.4.3.1](#page-23-4) 24, section [2.4.3.2](#page-24-0) 25)

## **B**

binary XML [application development](#page-9-2) 10 [Database Engine](#page-13-0) 14 [network connectivity](#page-9-2) 10 [protocol summary](#page-14-2) 15

### **C**

[Capability negotiation](#page-27-2) 28 CEP Engine [about](#page-13-1) 14 [protocols](#page-18-0) 19 [use case](#page-27-0) 28 Cep engine use case [overview](#page-27-0) 28 [Change tracking](#page-34-0) 35 [client connection use case](#page-21-0) 22 CLR types [Database Engine](#page-13-0) 14 [reference document](#page-17-1) 18 [Coherency requirements](#page-27-4) 28 [Communications](#page-18-2) 19 [within the system](#page-18-3) 19

[Complex Event Processing Engine Manageability](#page-18-0)  [Protocol](#page-18-0) 19 [about](#page-13-1) 14 [Concepts](#page-9-0) 10 [configuring servers](#page-29-1) 30 Considerations [security](#page-28-0) 29

## **D**

[Data Mining Extensions](#page-12-0) 13 [Database Engine](#page-9-2) 10 [authentication](#page-26-2) 27 [information discovery](#page-26-3) 27 [management example](#page-31-0) 32 protocols [\(section 2.1.1](#page-9-2) 10, [section 2.1.5](#page-13-0) 14, [section 2.2.5](#page-17-1) 18) [sending query to](#page-26-4) 27 [use cases](#page-26-1) 27 Database Publishing Wizard Protocol [about](#page-14-0) 15 Dataset DiffGram structure [protocol summary](#page-14-2) 15 [DAX queries](#page-25-4) 26 Dependencies [within the system](#page-18-3) 19 Design intent [analysis services use cases](#page-25-0) 26 [cep engine use case](#page-27-0) 28 [manageability use case](#page-27-1) 28 [Discover operation](#page-12-0) 13 **[DMX](#page-12-0) 13** 

### **E**

[enterprise systems](#page-29-1) 30 [Environment](#page-18-2) 19 [Error handling](#page-27-3) 28 examples [obtaining data](#page-31-1) 32 [setting up enterprise systems](#page-29-1) 30 [Execute operation](#page-12-0) 13 Extensibility [Microsoft implementations](#page-33-0) 34 [overview](#page-27-2) 28 [External dependencies](#page-18-3) 19

### **F**

[Functional architecture](#page-9-0) 10 [Functional requirements -](#page-9-1) overview 10

### **G**

[geography data types](#page-17-1) 18 [geometry data type](#page-17-1) 18 [Glossary](#page-5-0) 6

### **H**

[handling errors](#page-27-3) 28

*[MS-SSSO] - v20160510 SQL Server System Overview Copyright © 2016 Microsoft Corporation Release: May 10, 2016*

[Handling requirements](#page-27-3) 28 [hierarchyid data type](#page-17-1) 18

#### **I**

[Implementations -](#page-33-0) Microsoft 34 Implementer - [security considerations](#page-28-0) 29 [Informative references](#page-6-0) 7 [Introduction](#page-4-0)<sub>5</sub>

#### **L**

LINQ Expression Tree Serialization Format Protocol [about](#page-13-1) 14

#### **M**

manageability [CEP Engine](#page-13-1) 14 [web service](#page-14-0) 15 Manageability use case [overview](#page-27-1) 28 [manageability;Database Engine](#page-14-0) 15 [Master Data Hub](#page-10-0) 11 Master Data Services web service [protocol summary](#page-15-0) 16 Master Data Services web service 15 [protocol summary](#page-15-0) 16 MDS [about](#page-10-0) 11 [management example](#page-30-2) 31 [obtaining data](#page-32-0) 33 protocols [\(section 2.1.2](#page-10-0) 11, [section 2.2.2](#page-15-0) 16) [use cases](#page-23-0) 24 [MDX queries](#page-25-3) 26 [Microsoft implementations](#page-33-0) 34 mobile report management [native report portal](#page-24-0) 25 mobile reports [native report portal](#page-24-0) 25

#### **N**

Native Web Services [protocol summary](#page-14-2) 15 [network connectivity](#page-14-2) 15 [example](#page-31-0) 32 protocols [\(section 2.1.1](#page-9-2) 10, [section 2.2.1](#page-14-2) 15) [use cases](#page-19-2) 20

#### **O**

[obtaining data](#page-31-1) 32 [ODBC connection string structure](#page-14-2) 15 [network connectivity](#page-9-2) 10 [protocol summary](#page-14-2) 15 OLEDB connection string structure [\(section 2.1.1](#page-9-2) 10, [section 2.2.1](#page-14-2) 15) [network connectivity](#page-9-2) 10 [protocol summary](#page-14-2) 15 Overview [summary of protocols](#page-14-1) 15 [synopsis](#page-9-1) 10

#### **P**

protocols Analysis Services [\(section 2.1.4](#page-12-0) 13, [section 2.2.4](#page-17-0) 18) application development [\(section 2.1.1](#page-9-2) 10, section [2.2.1](#page-14-2) 15) [CEP Engine](#page-18-0) 19 Database Engine [\(section 2.1.5](#page-13-0) 14, [section 2.2.5](#page-17-1) 18) [errors](#page-27-3) 28 MDS [\(section 2.1.2](#page-10-0) 11, [section 2.2.2](#page-15-0) 16) network connectivity [\(section 2.1.1](#page-9-2) 10, section [2.2.1](#page-14-2) 15) Reporting Services [\(section 2.1.3](#page-11-0) 12, [section 2.2.3](#page-16-0) 17) [security](#page-28-0) 29 [used by SQL Server](#page-4-0) 5

# **Q**

queries [CEP Engine Manageability Protocol](#page-27-0) 28 [MDS](#page-23-1) 24 [querying MDS Store](#page-23-2) 24 [sending to analysis server](#page-25-3) 26 [SQL queries](#page-26-4) 27

#### **R**

[References](#page-6-0) 7 Remote GDI+ format [Report Viewer control](#page-11-0) 12 [Reporting Services protocols](#page-16-0) 17 use cases [\(section 2.4.3.1](#page-23-4) 24[, section 2.4.3.3](#page-24-1) 25) Report Definition Language (RDL) [Report Server web service payload](#page-11-0) 12 [Reporting Services protocols](#page-16-0) 17 use cases [\(section 2.4.3.1](#page-23-4) 24[, section 2.4.3.3](#page-24-1) 25) Report Definition Language file format [protocol summary](#page-16-0) 17 Report Page Layout (RPL) format [Report Viewer control](#page-11-0) 12 **[Reporting Services protocols](#page-16-0) 17** use cases [\(section 2.4.3.1](#page-23-4) 24[, section 2.4.3.3](#page-24-1) 25) Report Server web services [Reporting Services architecture](#page-11-0) 12 [Reporting Services protocols](#page-16-0) 17 [Report Viewer control](#page-11-0) 12 ReportExecution2005 API [Reporting Services architecture](#page-11-0) 12 [Reporting Services protocols](#page-16-0) 17 use cases [\(section 2.4.3.1](#page-23-4) 24[, section 2.4.3.3](#page-24-1) 25) Reporting Services [architecture](#page-11-0) 12 [management example](#page-30-1) 31 [obtaining data](#page-31-3) 32 [use cases](#page-23-3) 24 Reporting Services REST API [protocol summary](#page-16-0) 17 [use cases](#page-24-0) 25 [ReportService2005 API](#page-16-0) 17 ReportService2010 [use cases](#page-24-0) 25 ReportService2010 API

*[MS-SSSO] - v20160510 SQL Server System Overview Copyright © 2016 Microsoft Corporation Release: May 10, 2016*

 [Reporting Services architecture](#page-11-0) 12 [Reporting Services protocols](#page-16-0) 17 use cases [\(section 2.4.3.1](#page-23-4) 24[, section 2.4.3.3](#page-24-1) 25) ReportServiceAuthentication API [Reporting Services architecture](#page-11-0) 12 [Reporting Services protocols](#page-16-0) 17 Requirements [coherency](#page-27-4) 28 [error handling](#page-27-3) 28 [overview](#page-9-1) 10 RESTful API format [use cases](#page-24-0) 25

#### **S**

[security](#page-28-0) 29 [Security considerations](#page-28-0) 29 [Session Multiplex Protocol \(SMUX\)](#page-9-2) 10 [protocol summary](#page-14-2) 15 [SharePoint DataSet Diffgram structure](#page-9-2) 10 SharePoint Web Services Dataset DiffGram structure [protocol summary](#page-14-2) 15 [SQL Native Client](#page-13-0) 14 [SQL queries](#page-26-4) 27 [SQL Server](#page-17-1) 18 [CLR types](#page-13-0) 14 [CRL types](#page-17-1) 18 [error handling](#page-27-3) 28 [protocols](#page-4-0) 5 [technologies](#page-4-0) 5 [SQL Server Analysis Services 8.0 Protocol](#page-17-0) 18 SQL Server Analysis Services Protocol [about](#page-12-0) 13 [Analysis Services protocols](#page-17-0) 18 SQL Server Analysis Services Tabular Protocol [about](#page-12-0) 13 SQL Server binary XML structure [protocol summary](#page-14-2) 15 SQL Server Browser [network connectivity](#page-9-2) 10 use cases [\(section 2.4.1.1](#page-19-3) 20[, section 2.4.1.2](#page-20-0) 21) SQL Server Resolution Protocol [network connectivity](#page-9-2) 10 [use case](#page-20-0) 21 SQL Server Resolution Protocol (SSRP) [protocol summary](#page-14-2) 15 [Stewardship Portal](#page-10-0) 11 [System architecture](#page-9-0) 10 [System dependencies](#page-18-2) 19 [within the system](#page-18-3) 19 [System errors](#page-27-3) 28 [System protocols](#page-14-1) 15 [System requirements -](#page-9-1) overview 10 System use cases [analysis services use cases](#page-25-0) 26 [cep engine use case](#page-27-0) 28 [manageability use case](#page-27-1) 28

#### **T**

[Table of protocols](#page-14-1) 15 [TDS protocol](#page-14-2) 15 [application development](#page-9-2) 10 [client connection use case](#page-21-0) 22 [Database Engine](#page-13-0) 14

*[MS-SSSO] - v20160510 SQL Server System Overview Copyright © 2016 Microsoft Corporation Release: May 10, 2016*

 [network connectivity](#page-9-2) 10 [protocol summary](#page-14-2) 15 [Reporting Services](#page-11-0) 12 TDS Version 4.2 [protocol summary](#page-14-2) 15 [Tracking changes](#page-34-0) 35

#### **U**

use cases [Analysis Services](#page-25-0) 26 [analysis services use cases](#page-25-0) 26 [CEP Engine Manageability Protocol](#page-27-0) 28 [cep engine use case](#page-27-0) 28 [Database Engine](#page-26-1) 27 [manageability use case](#page-27-1) 28 [Reporting Services](#page-23-3) 24

#### **V**

Versioning [Microsoft implementations](#page-33-0) 34 [overview](#page-27-2) 28 viewing reports [external report portal](#page-24-1) 25 native report portal [\(section 2.4.3.1](#page-23-4) 24, section [2.4.3.2](#page-24-0) 25)